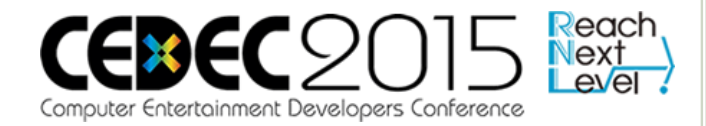

# モジュラーリグシステムの アーキテクチャ

株式会社スクウェア・エニックス テクノロジー推進部 リードテクニカルアーティスト 佐々木隆典

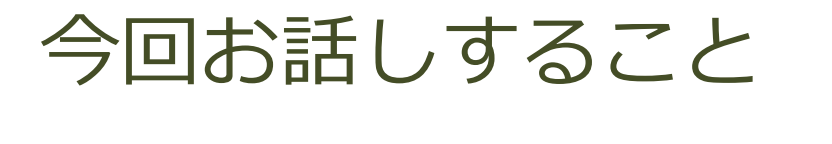

モジュラーリグシステム開発の概要

• 基本機能の俯瞰

メタノードについて

ラベルについて

リグモジュールの組み合わせについて

モジュラーリギングの実演

リグ API とモジュールの実装

まとめ

# モジュラーリグシステム 開発の概要

### モジュラーリグシステムとは?

- キャラクタリグを、モジュール(部品)の組み合わ せで作れる仕組み?
- o Maya® で CRAFT というモジュラーリグシステム を開発しました。
- 参考にできる情報が少なく、多くの独自の考え方を 導入して開発してきました。
- きっと、世の中の多くのツールがそうだと思うので、 この経験が皆様のご参考になれば幸いです。

#### CRAFT について

 **C**haracter **R**igging and **A**nimation **F**unctional **T**oolkit

 ゲームのリアルタイムキャラクタアニメーションか らプリレンダームービーまで、様々なプロジェクト で利用されている。

社内で誰でもすぐに導入出来る汎用ツール。

CRAFT の歩み

- 2011年11月 基礎ライブラリやプラグインの開発着手
- 2012年4月 CRAFT 試作版(version 0.0) 開発着手
- 2012年6月 CRAFT 0.0 リリース(Biped相当機能・試作版)
- 2013年12月 CRAFT 1.0 リリース(モジュラーリグシステム)
- 2015年 現在も機能追加や改善を継続中。

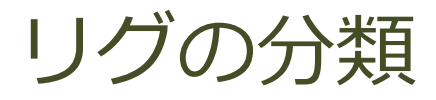

キャラクタリグ

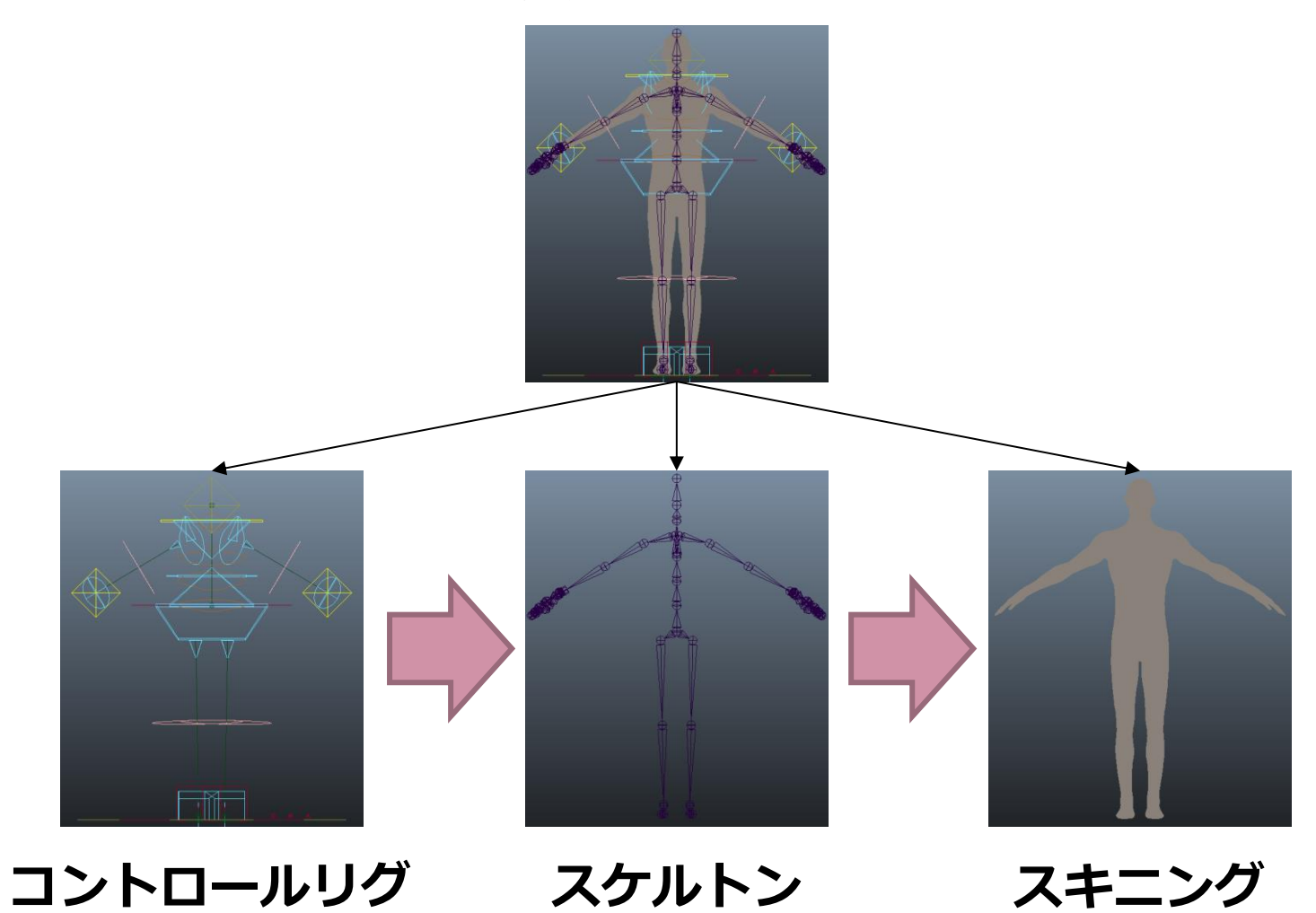

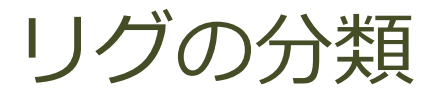

今回のテーマ CRAFT で 主に取り扱う部分

コントロールリグ スケルトン スキニング

TM .

キャラクタリグ

**BID** 

## スケルトンとコントロールリグ

 世の中のリグシステムには、そのように分離されて いないものも多い。

- モデルデータに骨入れをしながらコントロールリグも作 られていくような。階層構造も混在してたりする。
- CRAFT は、スケルトンとコントロールリグを明確 に区分する。
	- 様々なプロジェクトの既存のスケルトンにコントロール リグを取り付けたい。
	- ゲームデータとしてエクスポートするのはスケルトンの み。だから別階層でなければならない。
	- レンダリング時にはコントロールリグは要らない。
	- MotionBuilder や HumanIK と同じ考え方。 **マント**

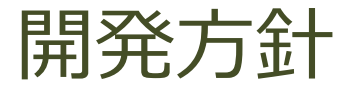

- o独自機能を作るよりも、なるべく Maya® の機能を 活かせるようにする。
	- とはいえ、プラグインによる独自ノードは積極的に開発。 高速化やコードや構造の単純化に貢献。
	- リギング機能は置き換えつつも Maya<sup>®</sup>の作法に則り、 アニメーション諸機能はそのまま使えるように保つ。
- 安定したハンドリングのための単純なグラフ評価。
	- プル型アーキテクチャの徹底 (Maya®の基本)。
	- アニメーションフレーム間独立の徹底。
- モジュールの独立性と全体的な高機能性は相反する 要素であり、難しい問題。基本方針としては、独立 性を重視 (フルボディIKなどは考えない) 。 イ10

#### 開発言語

#### o Python

- おそらく、全体の95%以上
- CRAFTシステムも API として開示 Sphinx を用いた本当に詳細なドキュメン
- nodewrapper pymelインスパイアな独自ライブラリ

#### $o<sub>ct+</sub>$

- プラグイン(ノードやデータ型)
- 低レベル Python dll モジュール (.pyd)

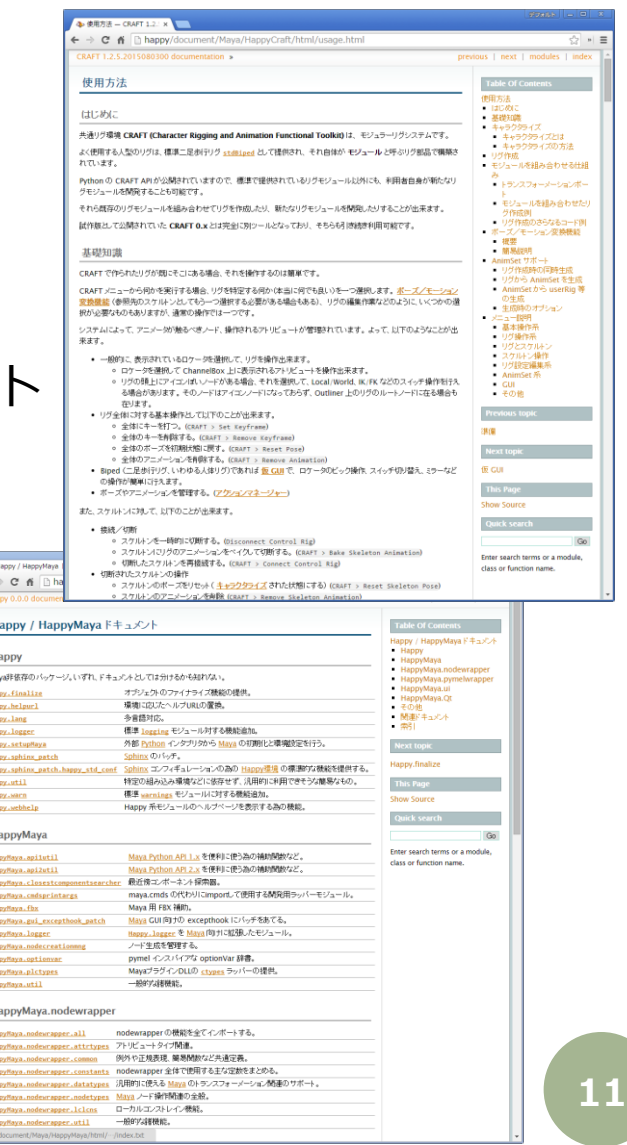

 $\mathbf H$ 

 $\odot$ © 2015 SQUARE ENIX CO., LTD. All Rights Reserved. $\sim$ 510<sub>0</sub> **SQUARE** ENIX CO., LTD. All Rights Reserved

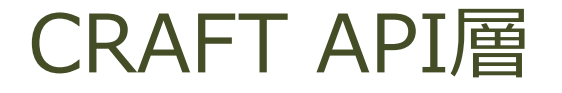

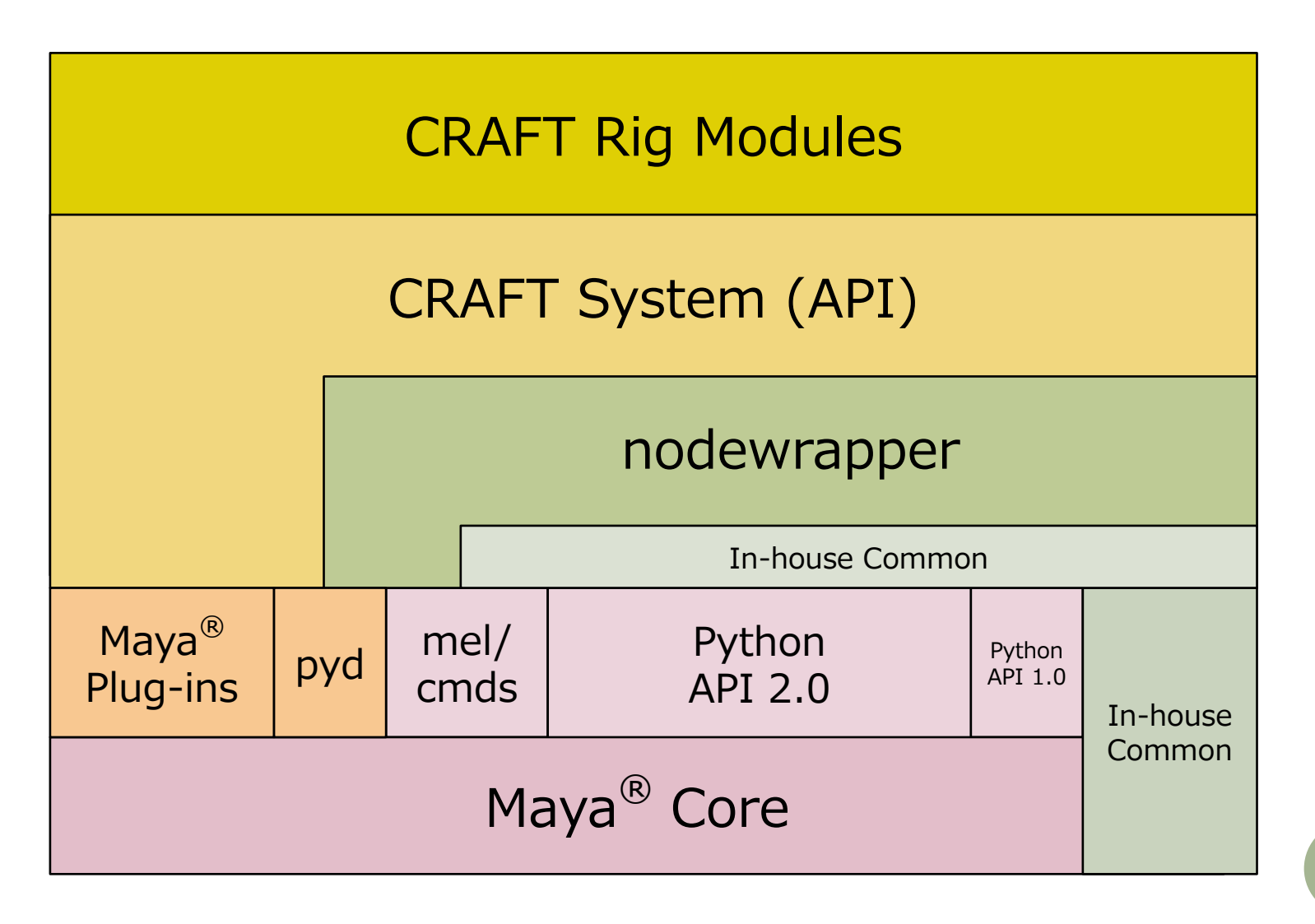

 $\odot$ © 2015 SQUARE ENIX CO., LTD. All Rights Reserved. 2015 SQUARE ENIX CO., LTD. All Rights Reserved

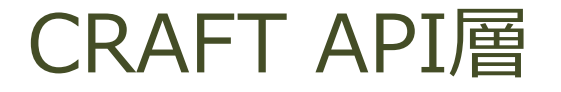

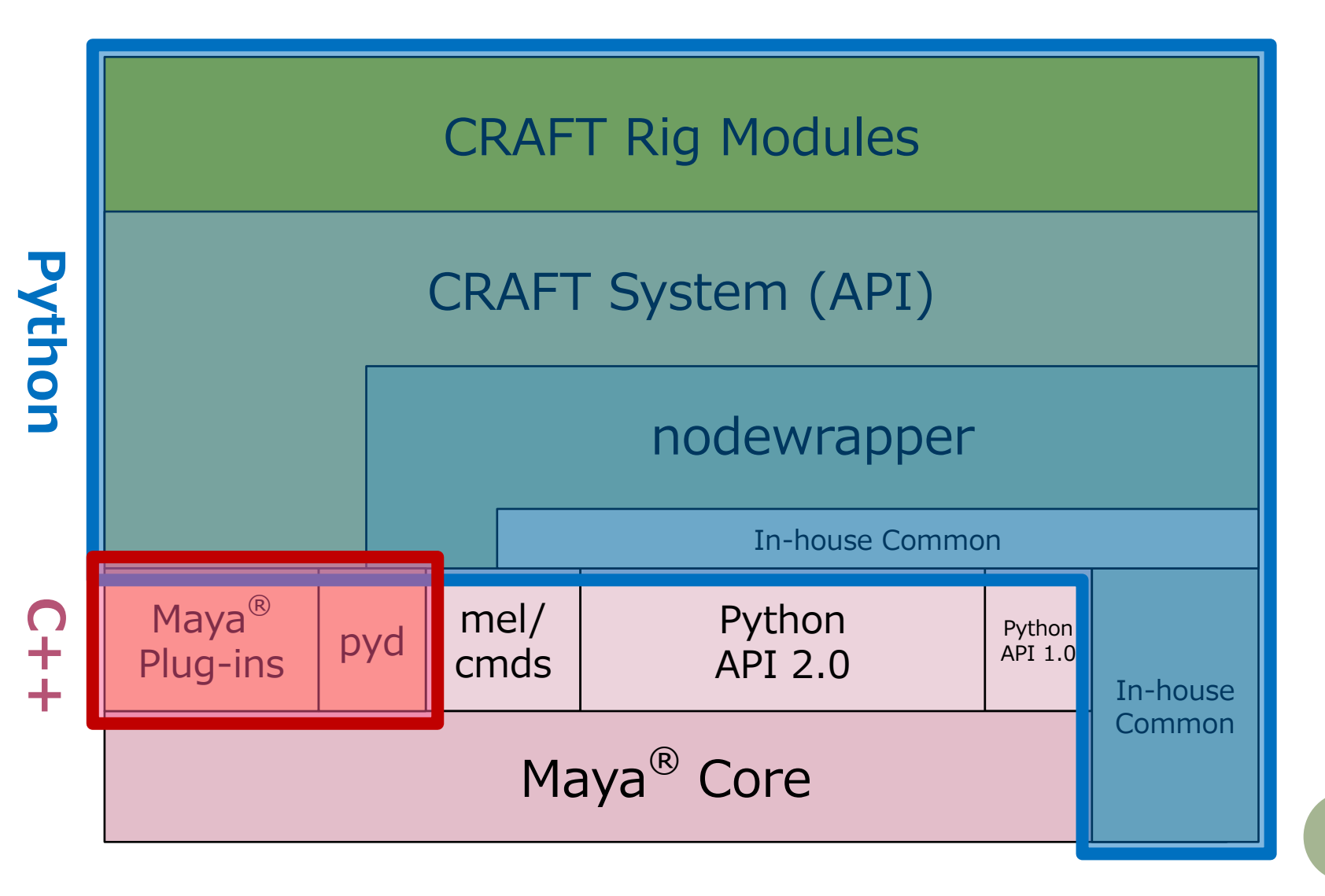

 $\odot$ © 2015 SQUARE ENIX CO., LTD. All Rights Reserved. 2015 SQUARE ENIX CO., LTD. All Rights Reserved

### なぜ nodewrapper なのか

pymel を試したが…

- すごく遅い
- 操作のundo可否が徹底されていない
- リギングに便利なトランスフォーム計算関連をもっと追 加したかった
- 独自開発で不満を解消
	- 速い(API 2.0 ベース + 速度に拘った実装)
	- Get系はAPI実装、Set系はmel実装(undo可)の徹底
	- リギングで便利な機能満載
- コンテキストによって制御を変える抽象化がしやす くなり、 CRAFTのリグ開発フレームワークの構築に とても役立つことになった。(後述) **<sup>14</sup>**

### なぜ nodewrapper なのか

- **pymel を試したが** 
	- すごく遅い
	- 操作のundo可否が
	- 加したかった
- pymel から非常に多くのことを 学びました。
- リギングに便利な卜 素晴らしい功績に感謝致します。
- 独自開発で不満を解消
	- 速い(API 2.0 ベース + 速度に拘った実装)
	- Get系はAPI実装、Set系はmel実装(undo可)の徹底
	- リギングで便利な機能満載
- コンテキストによって制御を変える抽象化がしやす くなり、 CRAFTのリグ開発フレームワークの構築に とても役立つことになった。(後述) **<sup>15</sup>**

## CRAFT API とリグモジュール

 リグモジュールは CRAFT API を用いて開発する。 プラグインのようなもの。

- 標準で多くの汎用モジュールを搭載している。
- 各プロジェクト内でカスタムモジュールも開発され ている。
	- プロジェクトに特化した機能が必要なもの。
	- 標準(私)の開発が追いつかないもの。

#### 基本機能 の俯瞰 ~ Biped

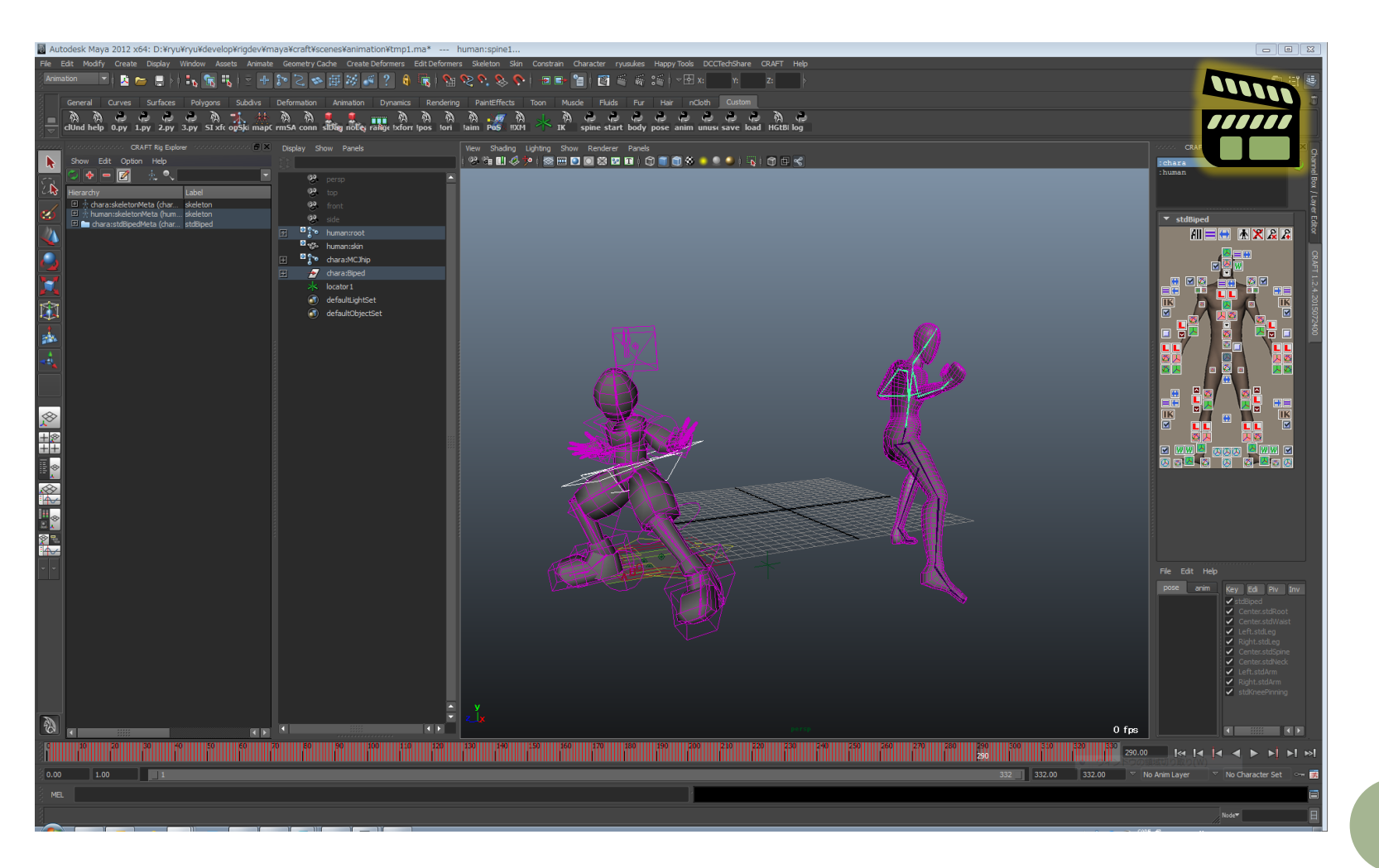

 $\odot$ © 2015 SQUARE ENIX CO., LTD. All Rights Reserved.2015 SQUARE ENIX CO., LTD. All Rights Reserved

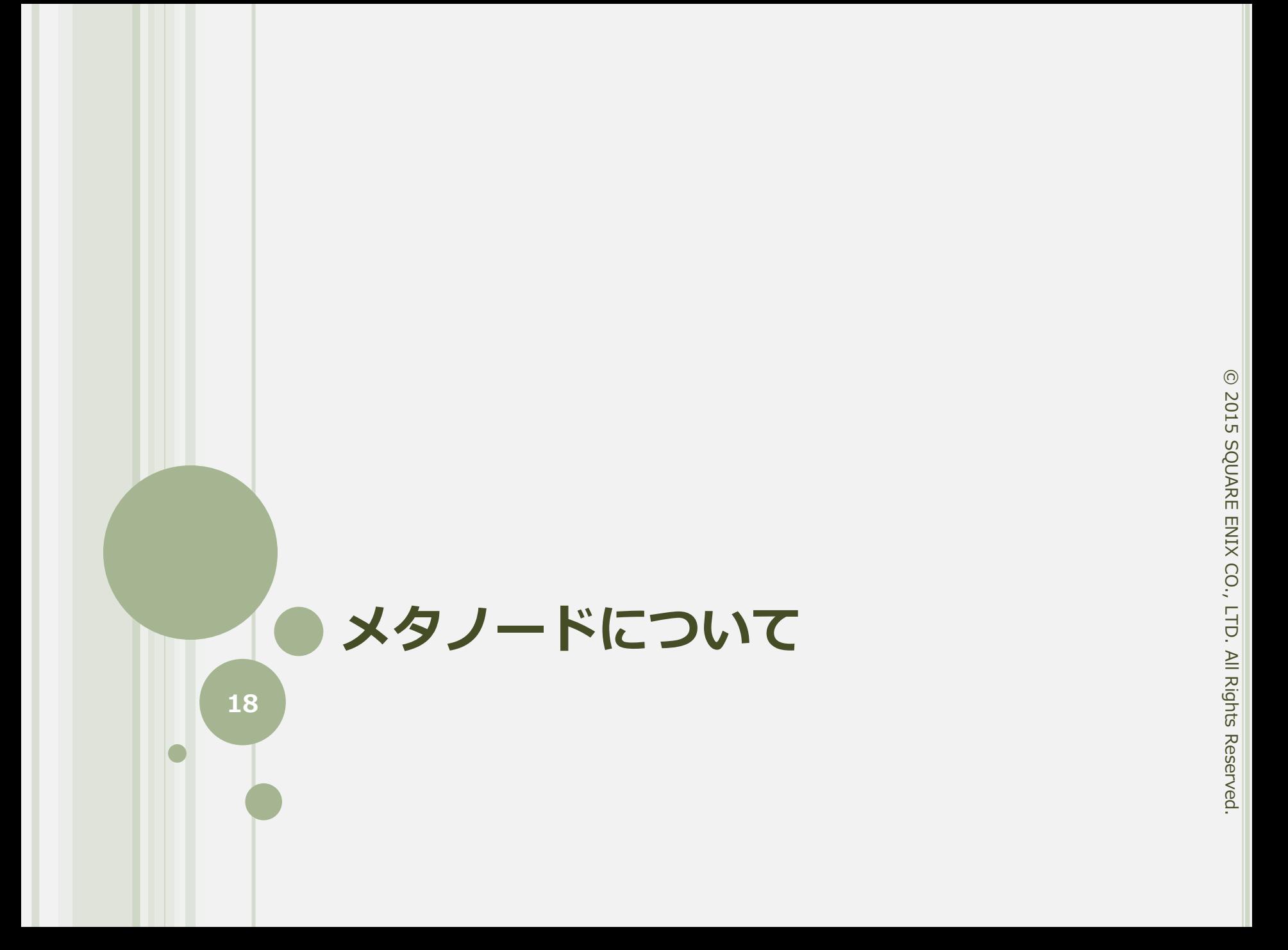

#### キャラクタライズ

スケルトンを CRAFT に認識させること。

#### **。**ジョイントに**ラベル**を付ける。

- どのような構造や命名のスケルトンでも、この段階でシ ステムに認識させることで共通して取り扱える。
- 手動(GUIやスクリプト)でも可能だが、予め一通りの 社内プロジェクトの命名ルールのテーブルが仕込んであ り、通常は全自動で識別される。
- **。ジョイントの初期ポーズのマトリックス**を保存。

リターゲット機能で重要な情報となる。

o情報はメタノードと呼ばれるノードに保存される。

メタノード

 プラグインで実装されたノード。 スケルトンやリグ部品ごとに一つ。 **。リグのバージョン等の情報を保持。 。メタノードそのもののラベル(リグ名)を保持。**  登録されたメンバー(リグを構成するノードやアト リビュート)のラベルを保持。 メンバーノードの初期マトリックスを保持。 リグ部品間の関連付けや階層構造を定義。 リグを単に階層ごと削除出来るようにする。 **<sup>20</sup>**

メタノードは何故プラグイン?

情報保存のためのアトリビュートが有れば良いので、 何らかのノードに addAttr して代用することも可能だ が、プラグインノードとすることで・・・

- API では Python dict でのメンバーアクセスを提供。 実態は Maya® のコネクションなので、C++ プラグ インと Python モジュールの連携で Maya®コネク ションをキャッシュ化。
- ゴミを残さずにリグを削除出来るようにする機能を 提供。
- Attribute Editor レイアウトを提供。

### リグ情報

#### リグモジュールのバージョン

- 補助ツールが動作する際に、サ ポート範囲のバージョンかどうか 見極めたり、バージョンに応じた 処理に分岐させたり出来る。
- トラブル 時に問題を追跡出来る。

#### ● その他、リグ作成時の情報 CRAFT システムのバージョン ユーザー環境についての情報

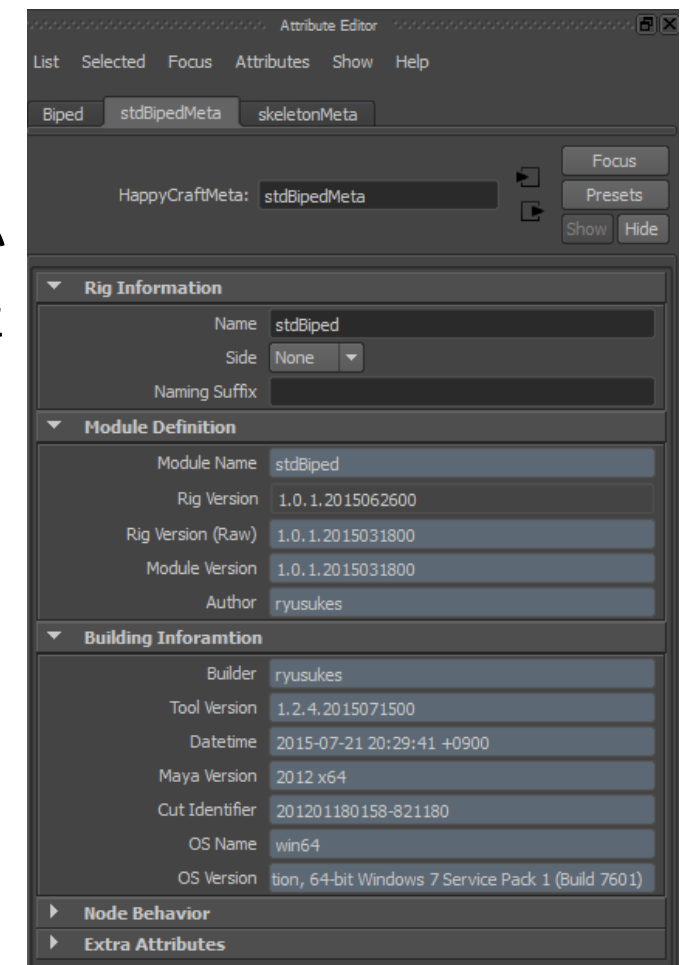

スケルトンの例

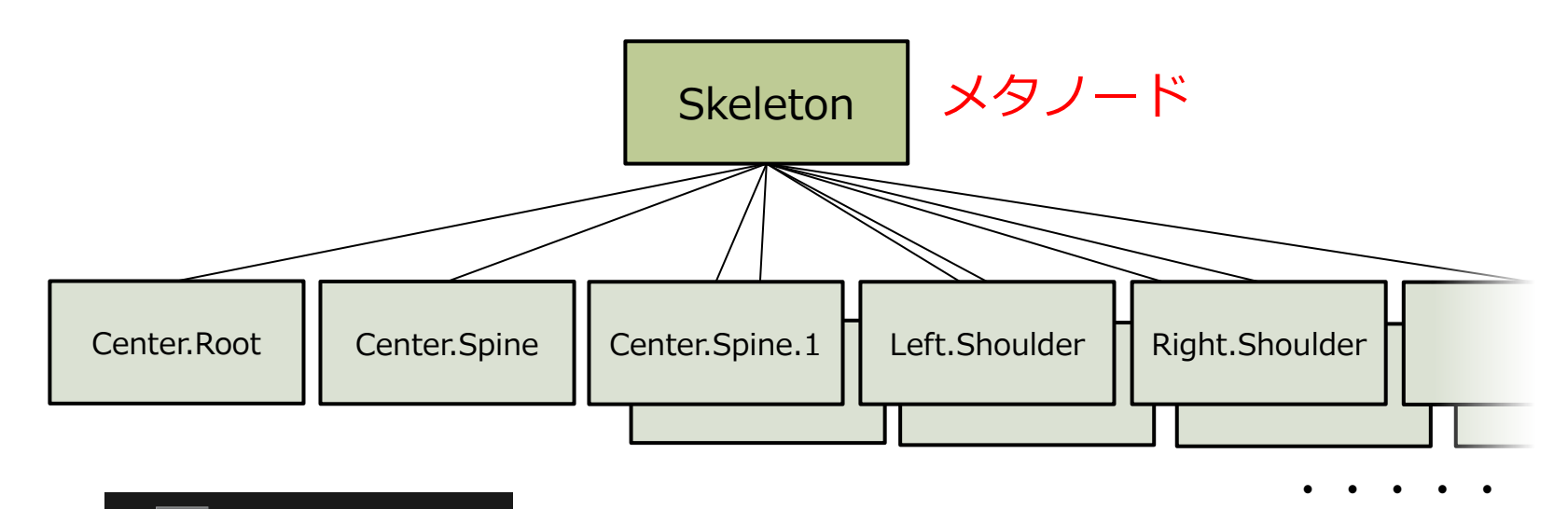

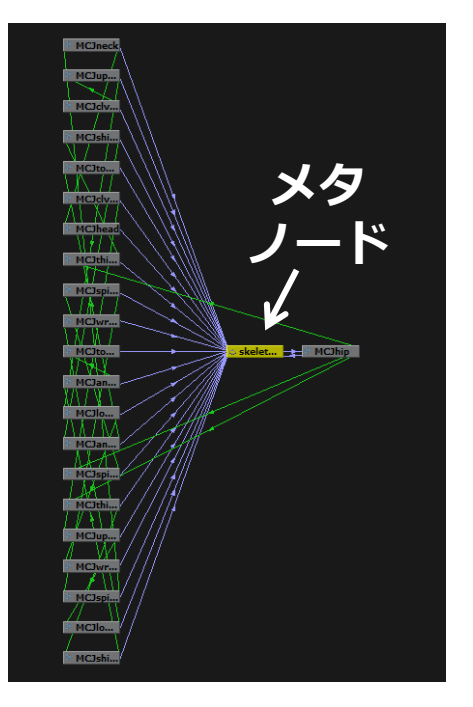

メタノードは登録されたジョイン トのラベルと初期マトリックスを 保持している。

Maya<sup>®</sup>上での コネクション実態

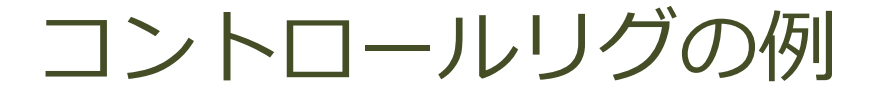

複数のリグモジュールの組み合わせを一体のリグとし て扱うため、メタノードの階層を構築する。

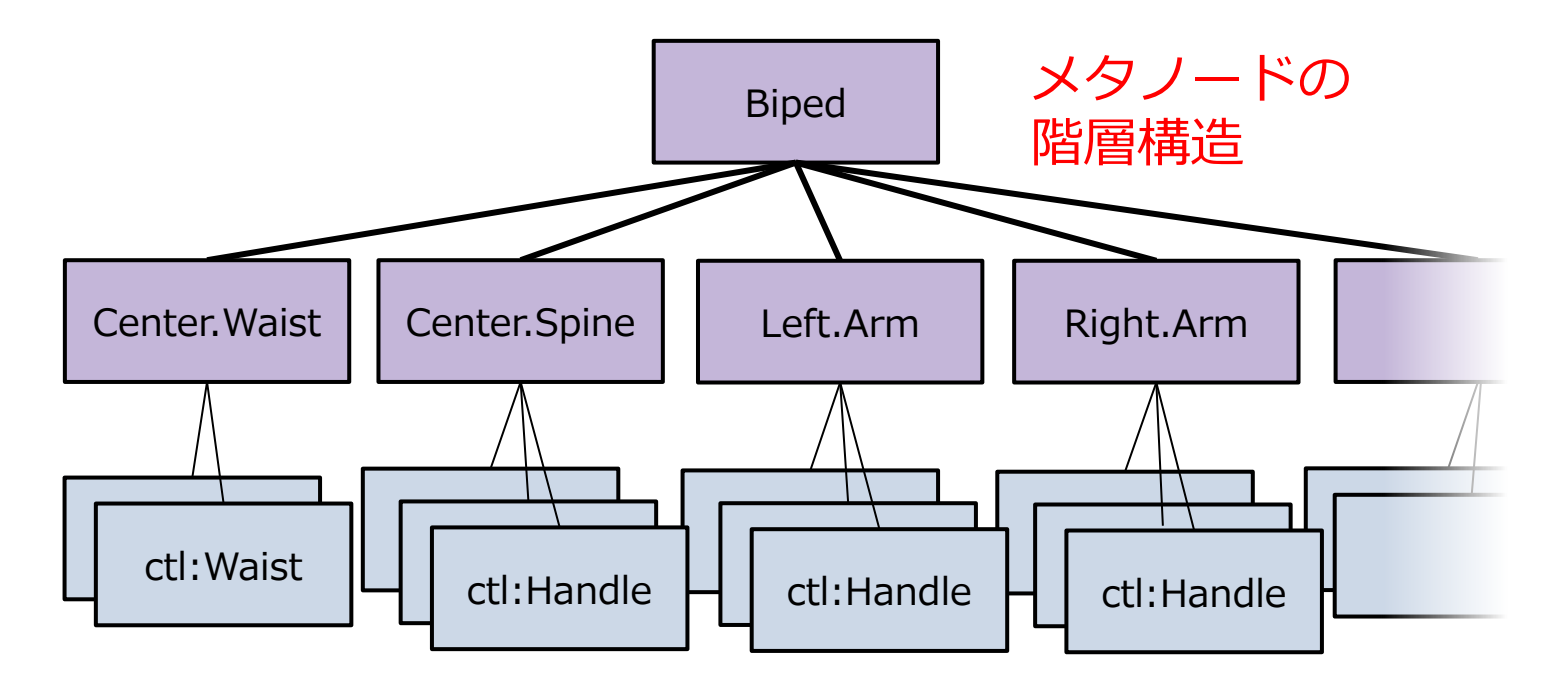

各リグはメンバーノードのラベルと初期マトリックス を保持している。

### リグの関連付け

メタノードの階層構造はグループのような概念だが、 リグ間の横方向の関連性も別途定義出来る。

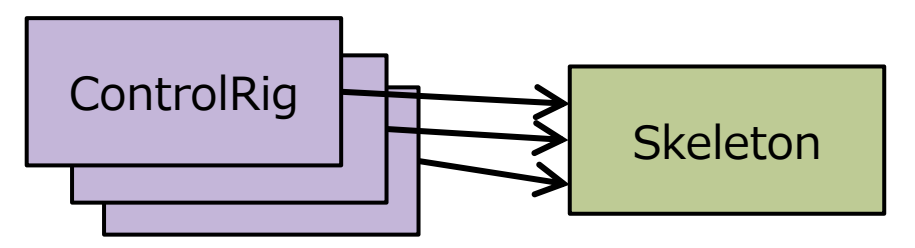

例えば、各 ContorlRig は Skeleton の一部又は 全体を制御する。

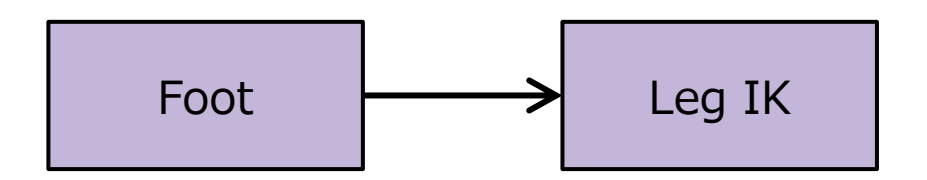

例えば、Foot リグは Leg IK リグの IK ハンドル を乗っ取る。

# なぜ初期マトリックスを保存するのか?

ポーズを全て「初期ポーズからの差分」で扱うため。

- リターゲッティングの際の軸違い吸収
- ミラー処理の基準

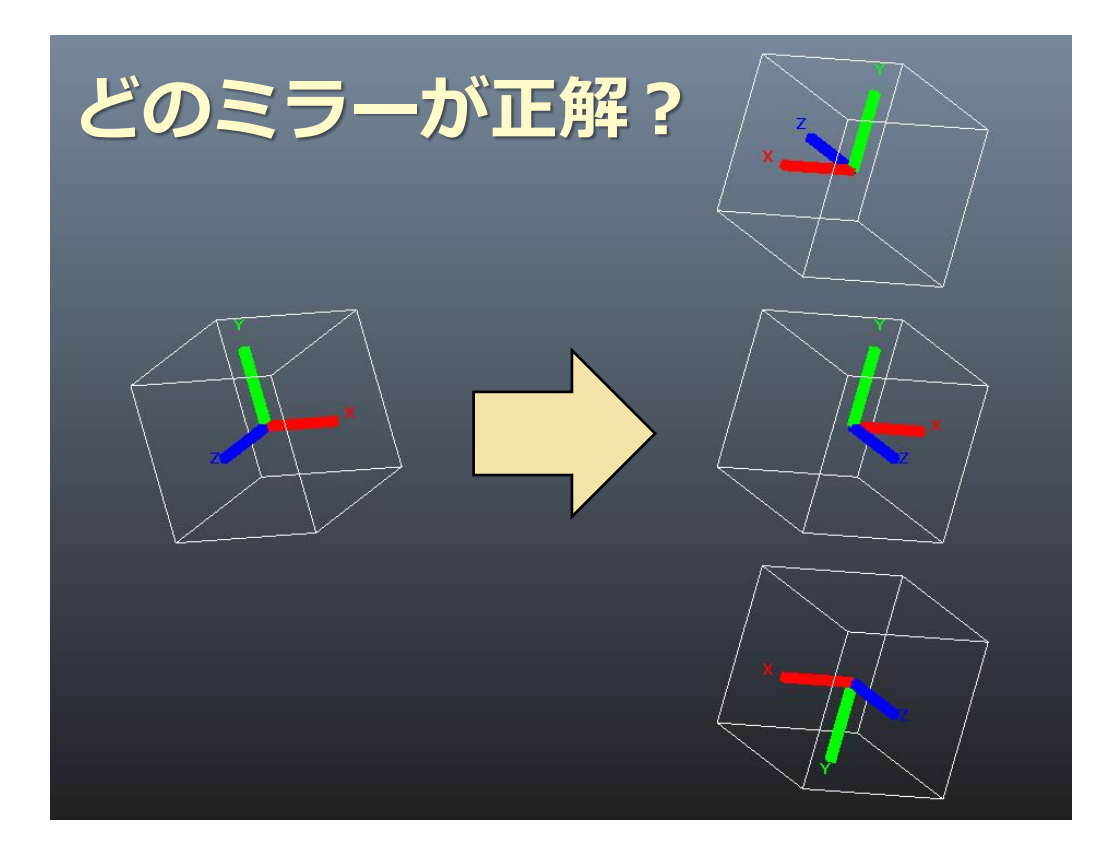

ワールド空間上にキュー ブが存在する状況を考え ると、正解は二番目であ ろう。

しかし、X軸方向に伸び るボーンだとすると、正 解は一番目か三番目であ ろう。

**26** 実は、状況により正解は 無数に存在する。

 $\odot$ 

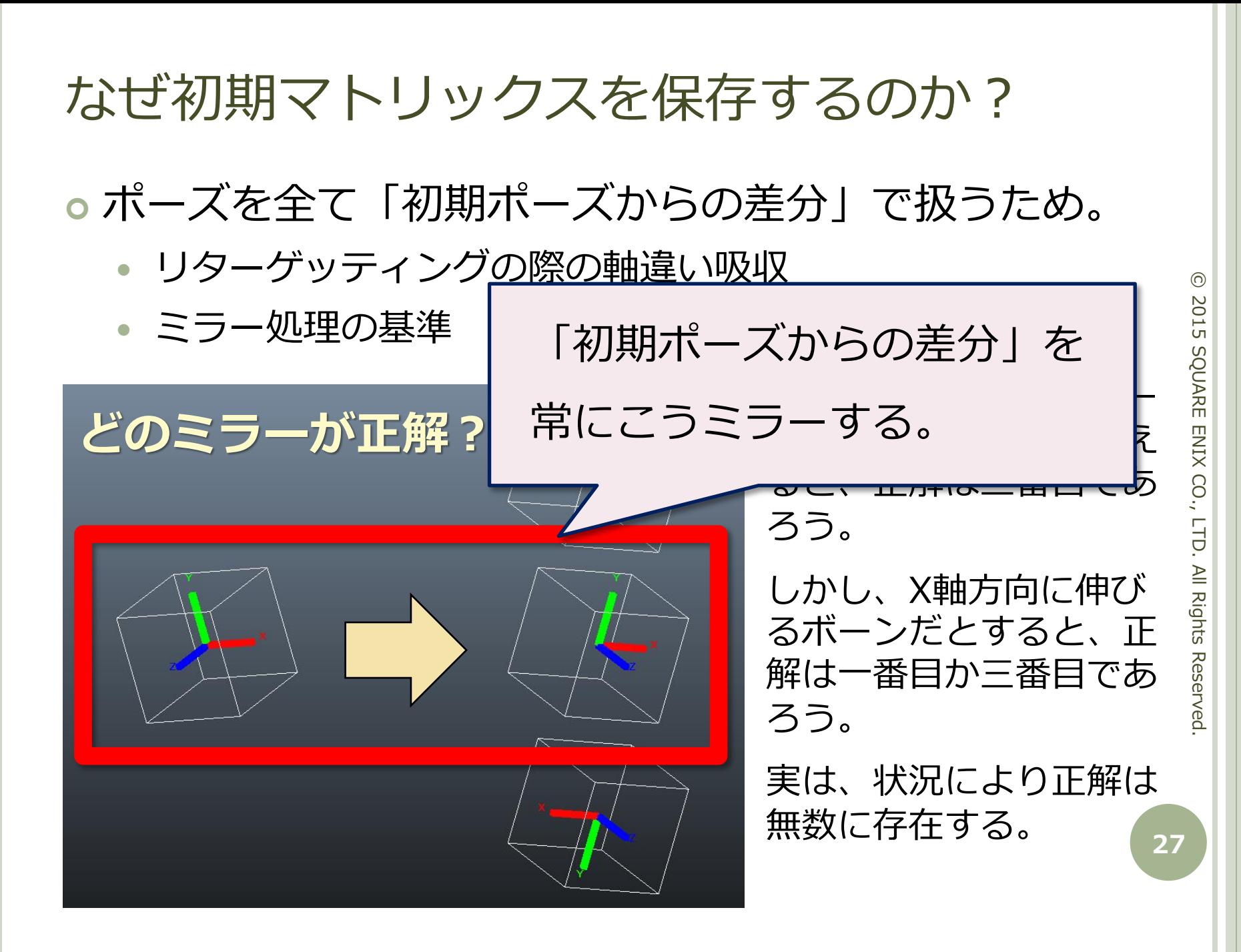

### リグの簡単削除の仕組み ~ その動機

- 単にリグ階層ごと削除 でゴミが残らないようにしたい。
- o Maya<sup>®</sup> は、 何らかのノードが削除された際に「不要となったこと が明白なノード」が連動して削除される仕組み を一応持っている。
- しかし、しばしばゴミノードが残る。 → 連動削除ルールから漏れるノードがあるから。

# Maya<sup>®</sup> の連動削除の仕組みを知る

- o DAGノード(階層構造を組めるノード)は連動削除 されない。ヒストリを構成する裏方の計算ノードのみ が対象。
- 出力コネクションが無くなった非DAGノード(出力 が全て絶たれた計算ノードは不要である)
- 入力コネクションが無くなった非DAGノード(入力 が全て絶たれた計算ノードの出力は一定になる筈だか ら不要である)

#### リグの簡単削除の仕組み ~ CRAFTの場合

基本は Maya® の連動削除ルールに則る。

- リグ階層のトップノードに、非DAGノードであるメタ ノードの唯一の出力 message を接続する。よって、リ グ階層が削除されればメタノードも連動削除される。
- メタノードには、自身が削除される道連れに関連ノード を削除する機能を持たせている。連動削除ルールに適合 せずゴミ化しそうなノードはメタノードに束ねておく。

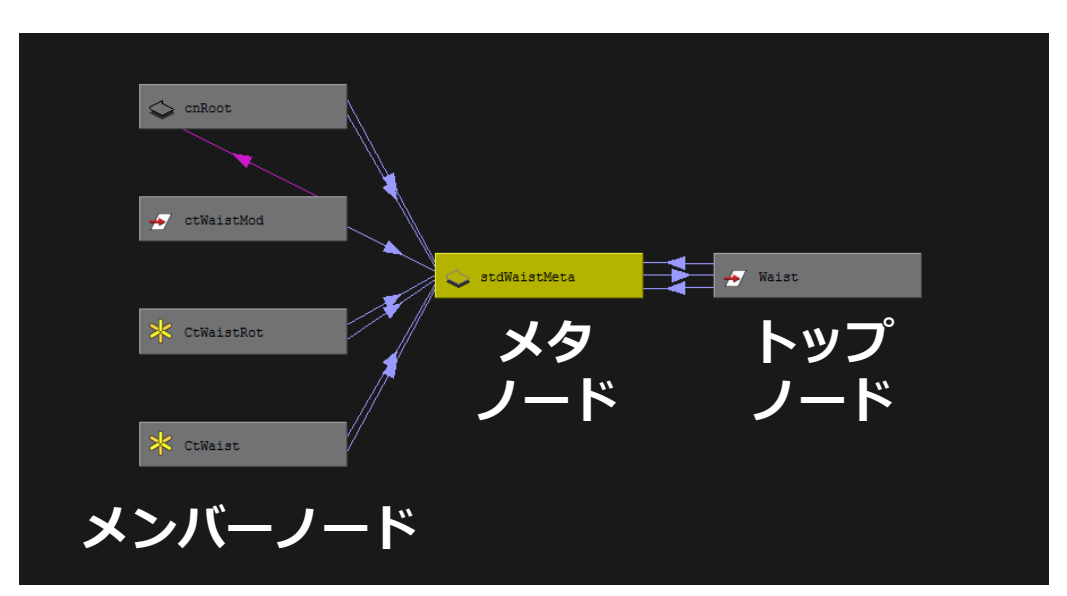

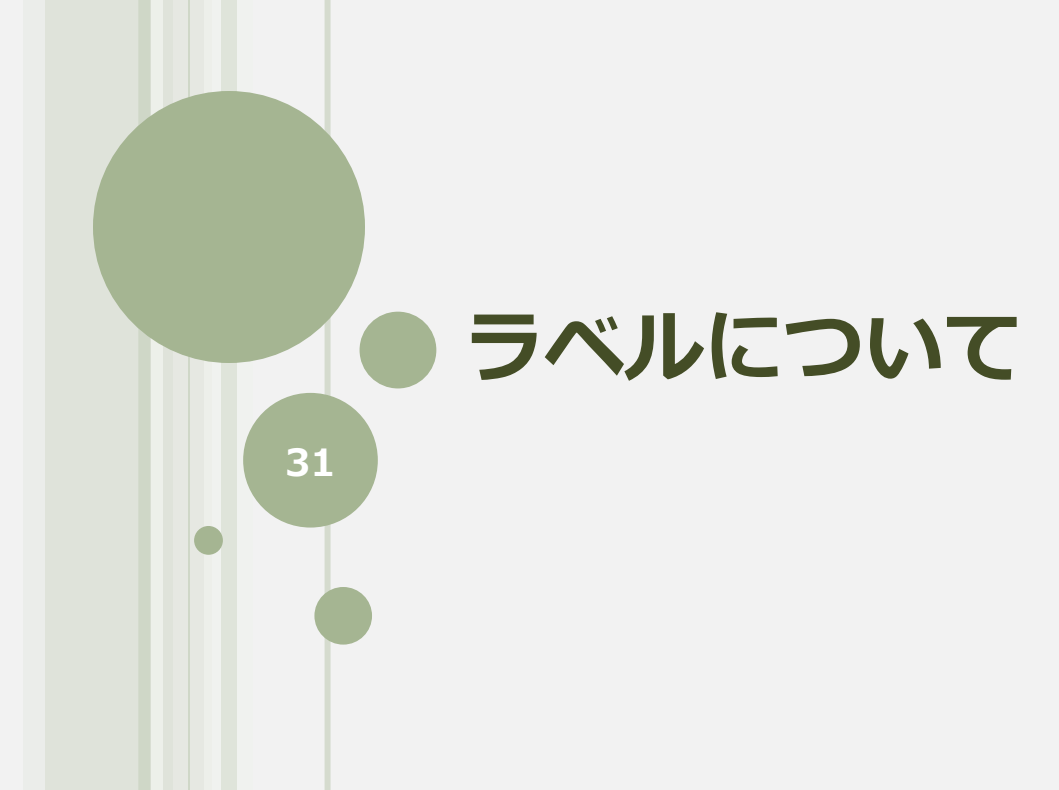

© 2015 SQUARE ENIX CO., LTD. All Rights Reserved. © 2015 SQUARE ENIX CO., LTD. All Rights Reserved.

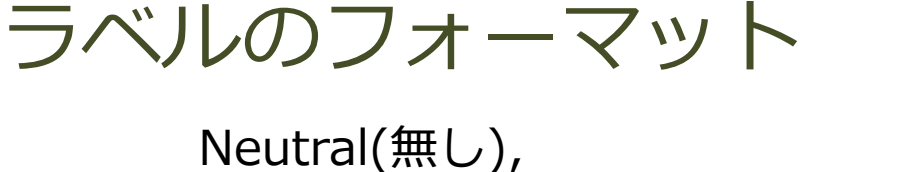

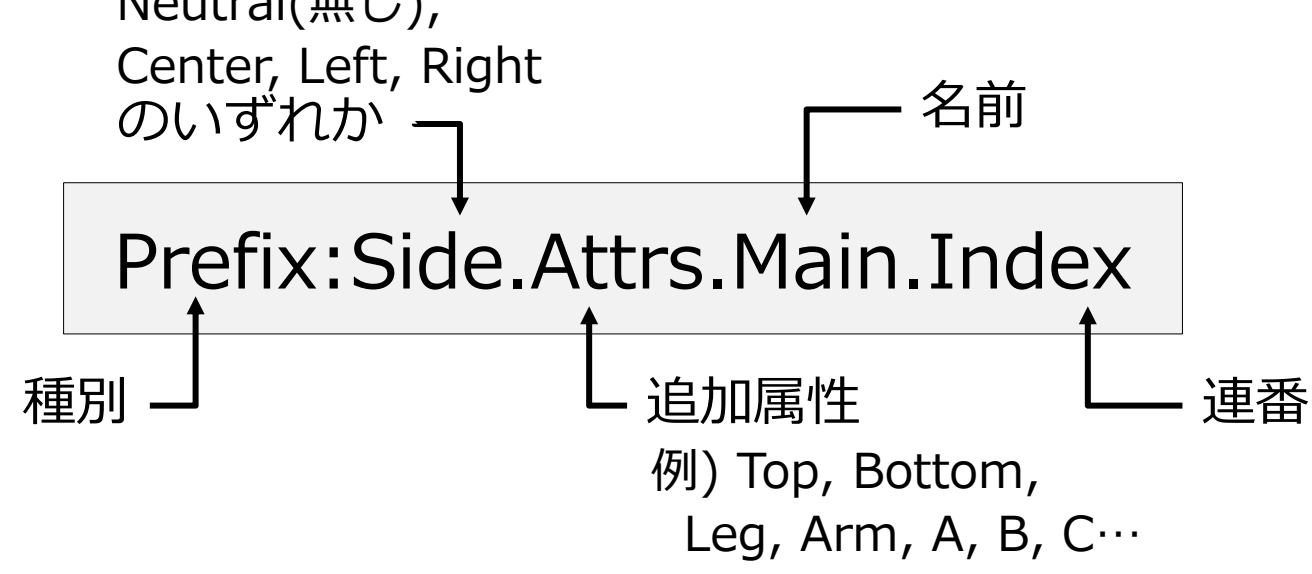

ラベルは単なるタグ付けではなく、より語義的で且つ 柔軟な解釈を可能にしている。

関節数の可変

- 左・中・右の可変
- 適合部位の可変(同じリグを腕や脚に用いるなど) **<sup>32</sup>**

リグ作成時のジョイント参照

例えば、尻尾リグを作成する場合、"Tail" というラベ ルが付いたジョイントが探されるとする。

関節数が可変?

- 関節一つの "Tail" にマッチ。
- "Tail.0", "Tail.1", … のような連番の複数関節にマッチ。

#### 左右に尻尾?

 リグ作成時に、例えば Left と指定すれば、 "Left.Tail.\*" にマッチ。

もっと尻尾?

 リグ作成時に、例えば Left と Top と指定すれば、 "Left.Top.Tail.\*" にマッチ。 **<sup>33</sup>**

## ラベルでの左右ペアリング

アニメーションのミラー処理での識別で利用

- Center はそれ自身がミラー対象
- Left と Right をペアリング
- Neutral はミラー対象外
- さらに、リグの階層によって、左右属性は階層的に 解釈される。

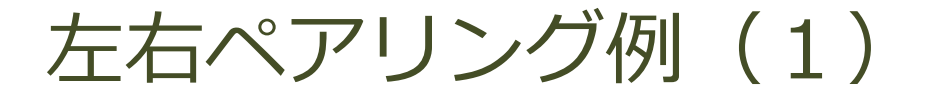

#### 一つのリグが左右のコントロールを持つ例。

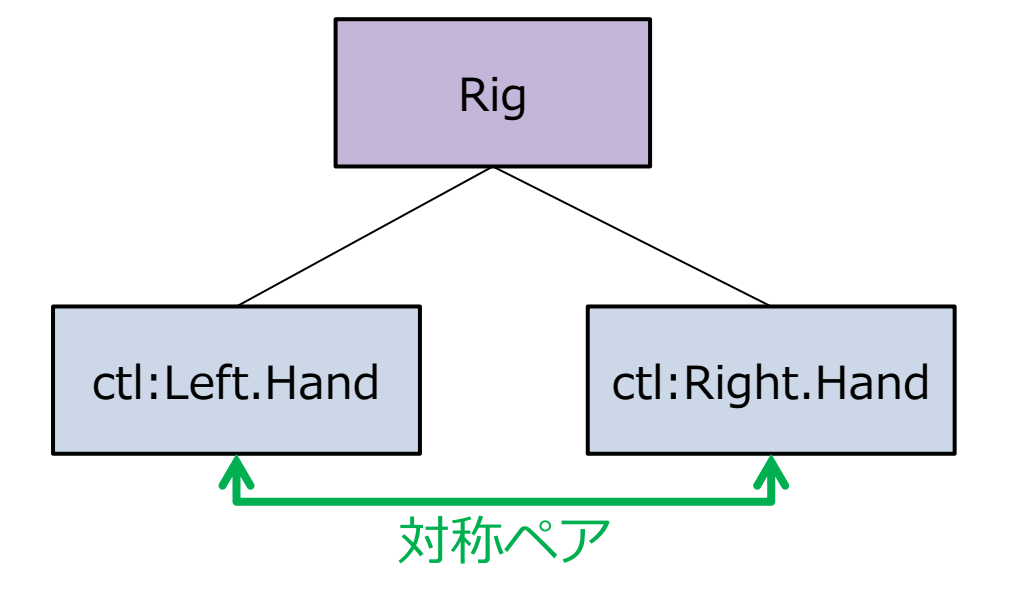

### 左右ペアリング例 (2)

#### 3つの Arm リグを持つリグの例。

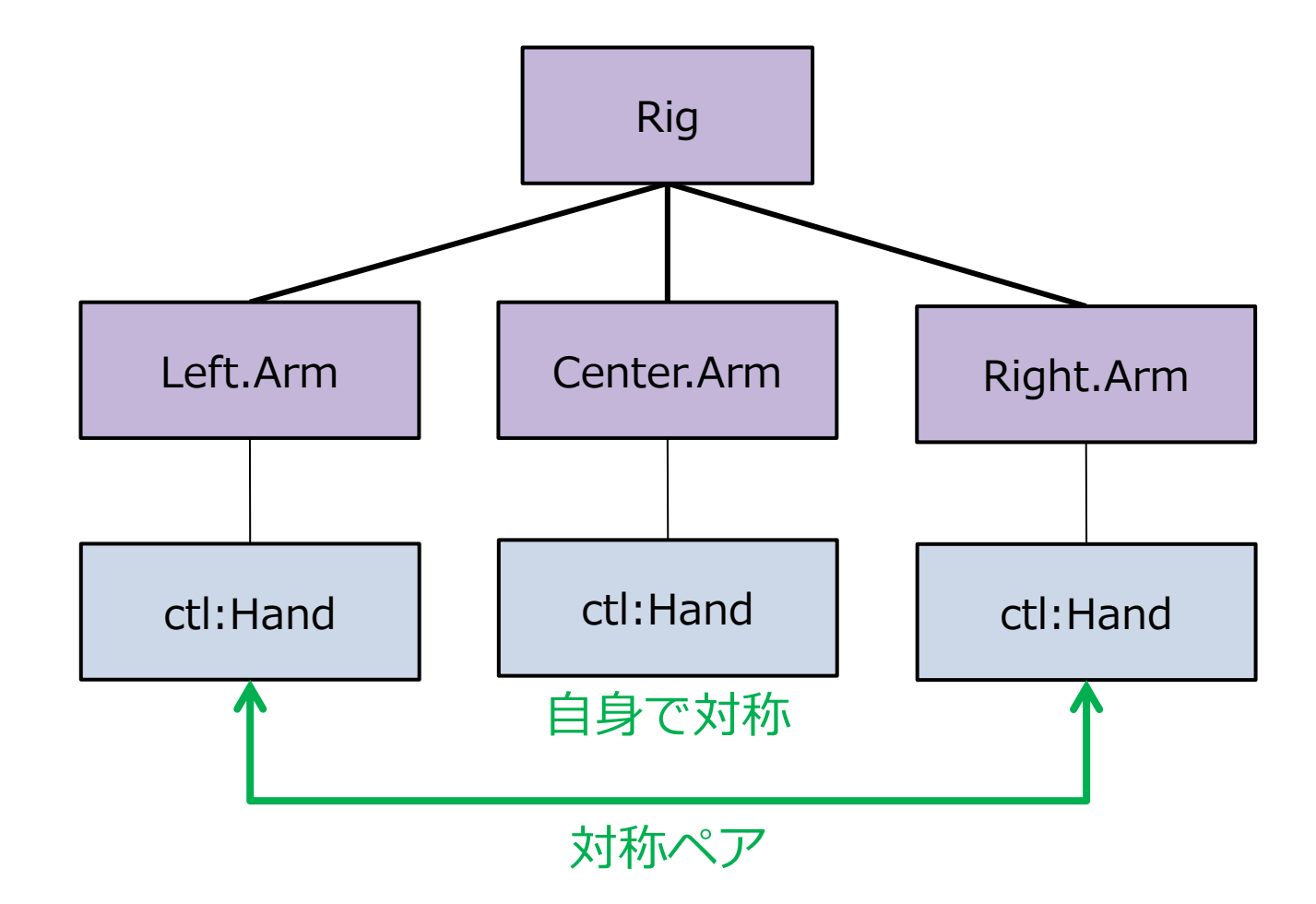
# 左右ペアリング例 (3)

### 左右のコントロールを持つ特殊な Arm リグを体の左 右に配する例。

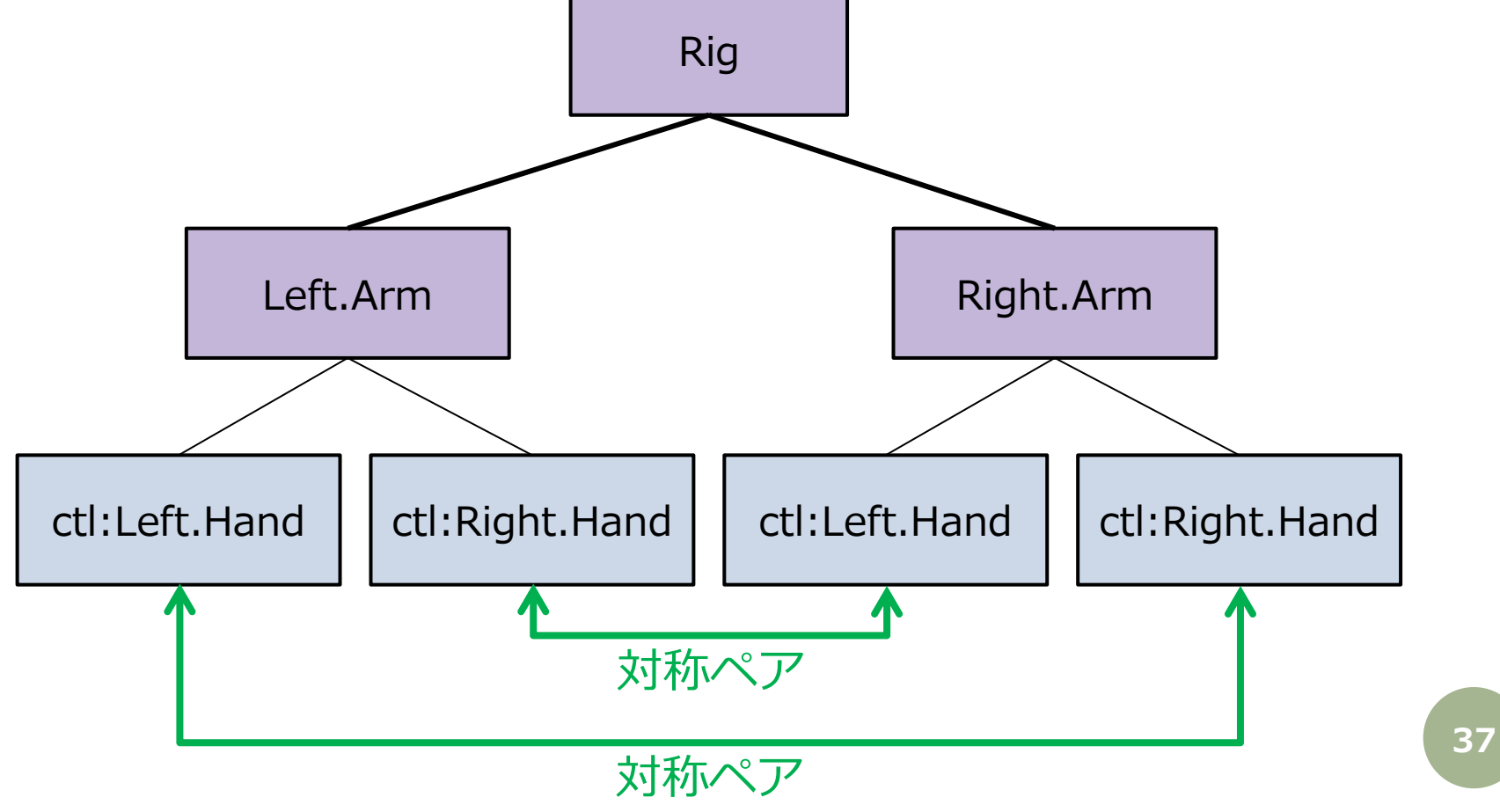

# 公開アトリビュートの管理

リグのどの部分(アトリビュート)が操作対象か?

- メタノードに ctl 種別で登録されているノードやア トリビュートから一定のルールで公開アトリビュー トを抽出する。
- さらに用途別の分類もある。
	- Keyable
	- Editable
	- Pivot
	- Invisible

## (参考)公開アトリビュートの抽出

メタノードに ctl 種別で登録されているノードやアト リビュートから以下のルールで抽出する。

- o Maya<sup>®</sup>のチャンネルボックスに表示されているアト リビュート(keyable 又は channelBox フラグが on のもの)。
- ロックされていないピボット関連アトリビュート (Maya® の文化では、ピボットポイントは容易に変 更可能なため)。

 ノードでなくアトリビュートが直接登録されている 場合は、それらそのもの。

# (参考)公開アトリビュートの分類

登録状況により、以下の分類で扱われる。

o Keyable 通常アニメートすべき箇所。

 Editable 調整可能だが、通常はアニメートしない箇所。

 Pivot ピボットポイント関連。

Invisible

通常ユーザーは触らないが、管理された箇所。

© 2015 SQUARE ENIX CO., LTD. All Rights Reserved.

ENIX CO., LTD. All Rights Reserved

 $\odot$ 

**2015** 

**SQUARE** 

# userRig について

- CRAFT には userRig という中身が空っぽのリグモ ジュールが在る。
- リグモジュールを使わずユーザー独自に作ったリグ でも、そのコントロールノード群にラベルを付けて userRig に登録していくことで、CRAFT に認識させ ることが出来る。
- o CRAFT によって、そのリグを構成するノード群や左 右ペアリングの状態が認識され、公開アトリビュー トも明確になる。
- CRAFT の便利な諸機能が利用できるようになる。

# 公開アトリビュートに対する諸機能

操作対象のアトリビュートがきちんと管理されている ことで様々な便利機能を提供できる。

o クリップ(ポーズ/アニメーション)の保存管理

- リグのアニメーションデータの出荷
- ●共通のミラーポーズ/アニメーション機能
- 全体操作
	- キーを打つ
	- キーを削除
	- アニメーションを削除
	-

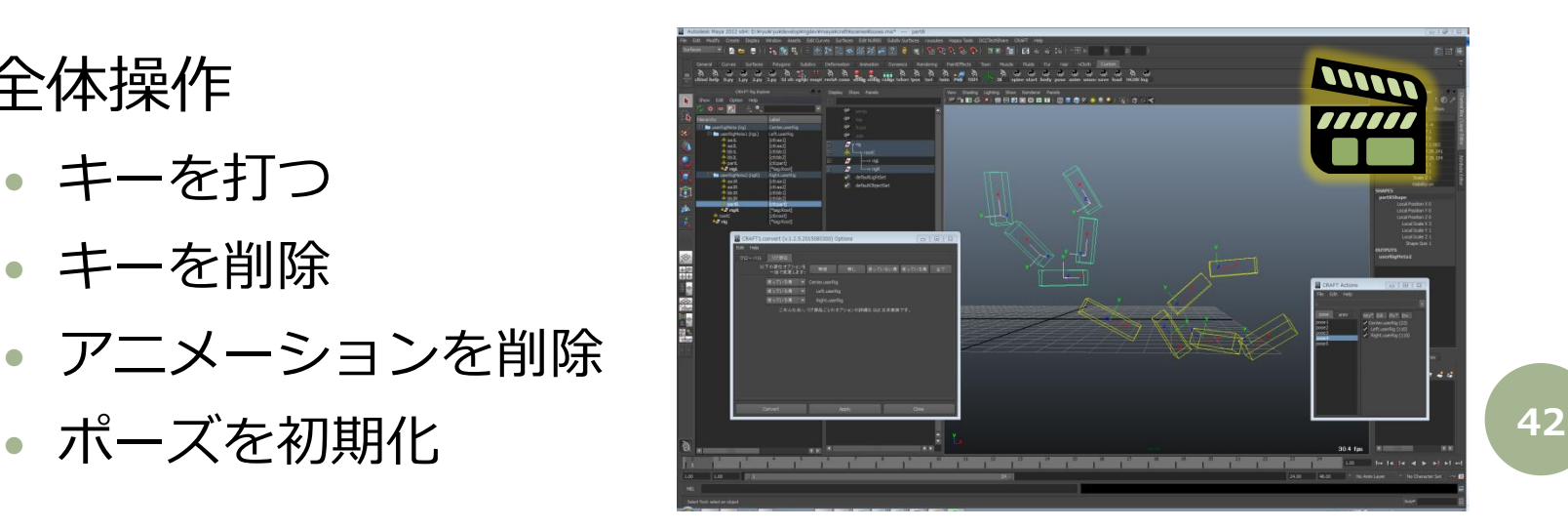

# リグモジュールの 組み合わせについて

# リグモジュールの組み合わせ

 モジュラーリグシステムは、そもそも個々の部品の 独立性が高いことが売りなので、リグを部品ごとに 構築していくと、そのままでは個々の部品は連動せ ずバラバラである。

- CRAFT では、大きく分けて二種類の方法で、モ ジュール間の連携を実現している。
	- リグのトランスフォーメーション・ポートを接続するこ とで従属関係を設定する(生成後に従属箇所を接続)。
	- 他のリグモジュールに取り付けるタイプのリグモジュー ルも在る(生成時から連動前提)。

トランスフォーメーション・ポート

各リグモジュールには、外部とトランスフォーメー ションの従属関係を構築するための入出力ポートが定 義されており、それらを接続する。 平たくいえばコンストレイン。

o Input Port そのリグのコントロールの置かれ る空間定義をポートとして持つ。 通常はローカルルート空間一つだ が、複数の入力を持つリグも在る。

o Output Port 多くの場合、そのリグのジョイン ト数だけのポートを持つ。 **<sup>45</sup>**

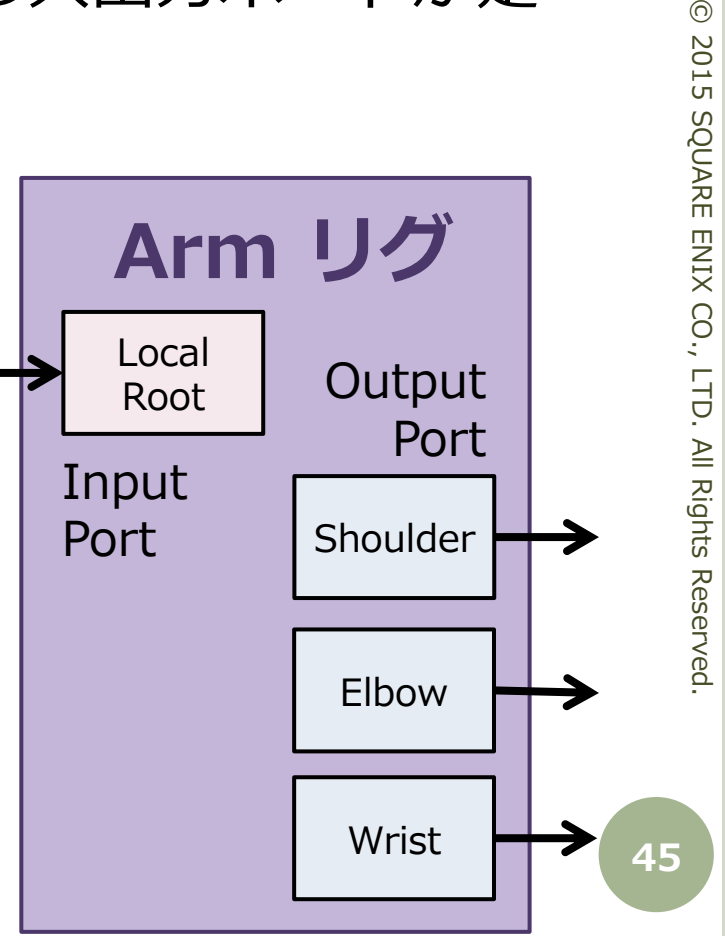

 $\odot$ 

### トランスフォーメーション・ポート

- 従属関係はリグモジュール間のみで解決し、スケル トンからは拘束しない。
	- コントロールリグとスケルトンの独立性を高め、いつで も完全な切断と再接続を可能にしている。
	- 例えば、Handリグはスケルトンの Wrist 関節に拘束す るのではなく、Armリグの末端ジョイントの出力ポート を Hand の LocalRoot 入力ポートに接続して拘束する。

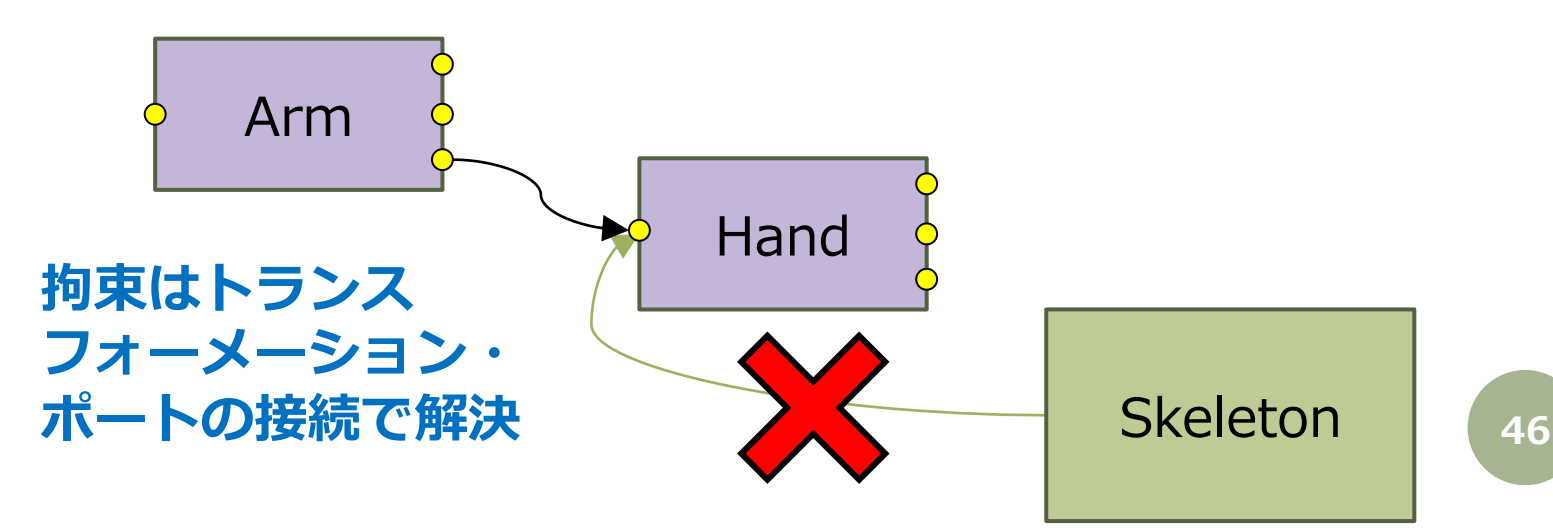

# 他のリグに取り付けるタイプのリグの例

**Foot (**フロアコンタクト**)**

脚のIKリグに取り付け、先端のハンドルの制御を奪い、 複雑なフロアコンタクト機能を提供する。

#### **IKHandle**

IKリグに取り付け、先端のハンドルの制御を奪い、 Local/World系の切り替え機能を提供する。

#### **Shoulder (**自動肩**)**

腕のIKリグに取り付け、腕の肩部分の回転コントロールを 奪い、仮想的な肘位置から肩の自動的な動きを作り出す。

#### **KneePinning (**膝固定**)**

二つの Leg リグを入力とし、その膝位置を入力として Waist リグのオフセット制御を追加する。 **<sup>47</sup>** モジュールデザイン

 先に紹介したどちらの方法にも共通する重要な点は、 インタフェースを明確にするということ。

- 機能をモジュール分割し個々の独立性を高めようと すると、一体型で成り立つ高度な機能が作りにくく なる。
- しかし、どんなに密な結びつきが必要な部分でも、 必要なインタフェースを明確にしていき何とか分離 することで、モジュールの再利用性が向上するのは もちろんのこと、結局はメンテナンス性も向上する。
- ただし、開発コストは余分にかかる。
- 多少のオーバーヘッドには目を瞑る。 **<sup>48</sup>**

Reserved

モジュラーリギングの実演

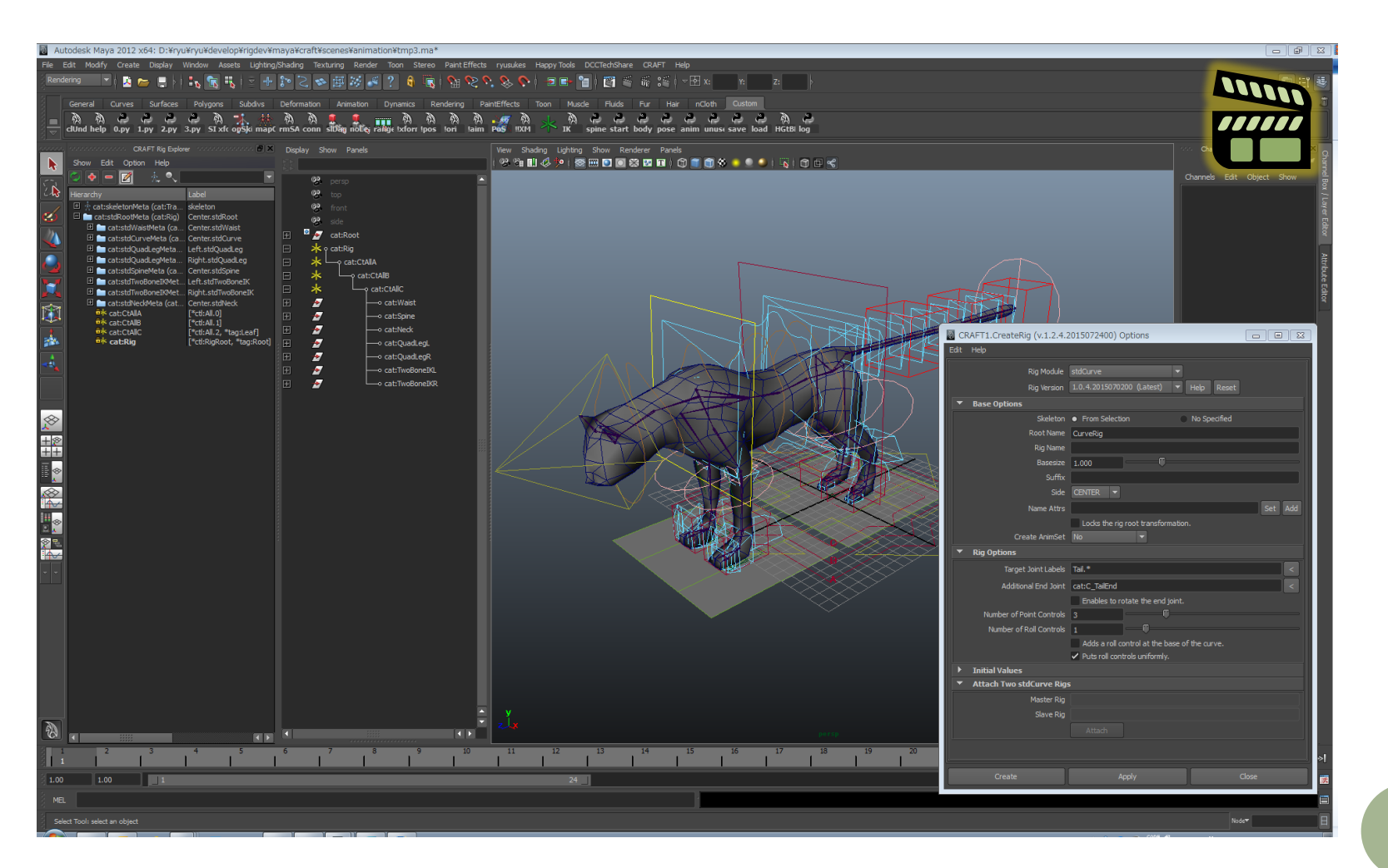

 $\odot$ © 2015 SQUARE ENIX CO., LTD. All Rights Reserved.**2015 SQUARE** ENIX CO., LTD. All Rights Reserved

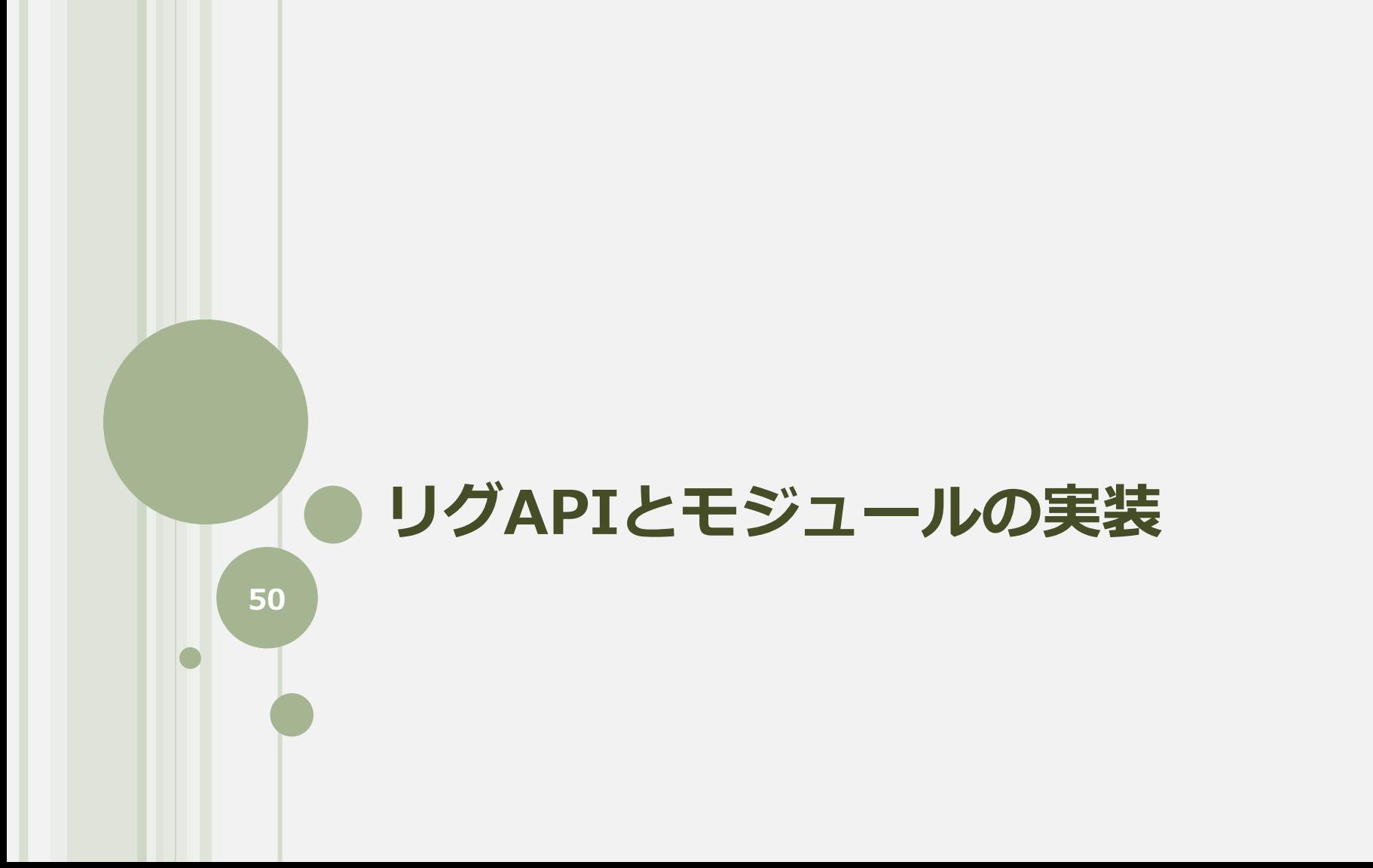

# リグの Python クラス

- コントロールリグやスケルトンは CRAFT API 上で は Python のクラスとして表現される。
- リグモジュールの実装とは、Python でリグクラス を実装して CRAFT に登録すること。

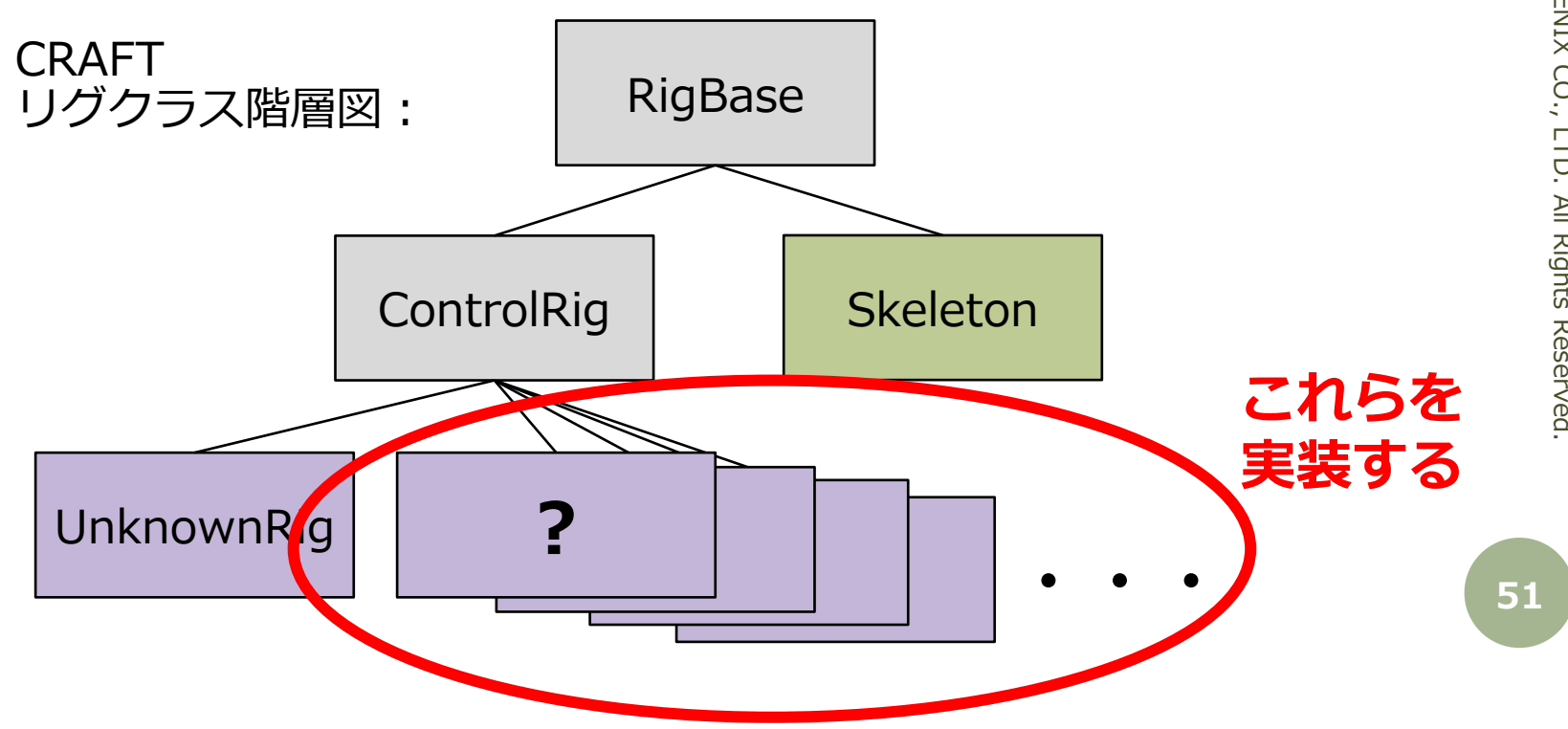

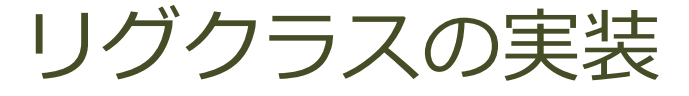

#### ControlRig を継承したリグクラスを実装。

- さらに機能別のクラスを実装し、それらを保持する。 機能クラスは、通常は最新版のみ保持すれば良いが、複数 バージョンを保持することも可能。
- 必要に応じて細かなメソッドを追加実装。殆どは基 底クラスからの継承で事足りるので、通常は追加実 装することは何もない。
- このクラスをシステムの rigRegistry に登録すると 認識される。プラグインのようなもの。

### 機能別のクラス実装

機能別に以下のクラスを実装し、リグクラスに保持する。

- o RigBuilder を継承したビルダークラス
	- リグ生成処理を実装する。
- o RigConverter を継承したコンバータークラス
	- コンバート機能(コントロール間の変換、ミラー、リター ゲット等)を実装する。
	- 省略した場合、システムの提供する BasicConveter が使 用される(共通のミラー機能を利用可能)。

#### UI系のクラス

 各機能のオプションボックスや、独自のGUIなどを実装す る。(現状、一部の仕組みのみ提供) **<sup>53</sup>**

### ビルダークラスの実装

- 与えられたスケルトンと、ラベル指定によって対象 ジョイントが決定され、それに応じてリグ生成する。
- 各モジュールは個別の生成オプションを持ち、それ に応じてリグ生成する。
- 処理全体は **BuildContext** 制御下におかれる。
- 公開するコントロールや、外部インターフェースと してタグ付けしたいノードやアトリビュートをメタ ノードに登録する。
- ジョイントの拘束には **Connector** という概念を利 用するのが推奨。 **<sup>54</sup>**

### BuildContext の主な役割 (1)

ネームスペース、又はプレフィックスの付加

 インポートやリファレンスされたキャラクタに指定され たものを引き継ぐ。

#### サフィックスの付加

- 同じリグを複数箇所に生成するとノード名の重複が起こ る。それは問題ないものの、Maya®でパス名で扱われる ようになるのは出来れば避けたいため、サフィックスを 付加する。
- 柔軟性の為に、モジュール実装でハードコードさせない。

# BuildContext の主な役割(2)

リグのベースサイズの管理

- 関節配置からコントロールの視覚的なサイズは自動決定 されるべきだが、それだけだと限界はある。
- 生成オプションで指定された全体スケールを管理する。

#### コネクションの自動ロック

 その後の操作ミス防止のため、リグ生成コードが作った コネクションは自動的にロックされる。

### Connector とは

コントロールリグの最終的な結果を表す「ジョイント代 理ノード」と「スケルトンのジョイント」を接続する独 自コンストレインノードに情報管理を付加したもの。

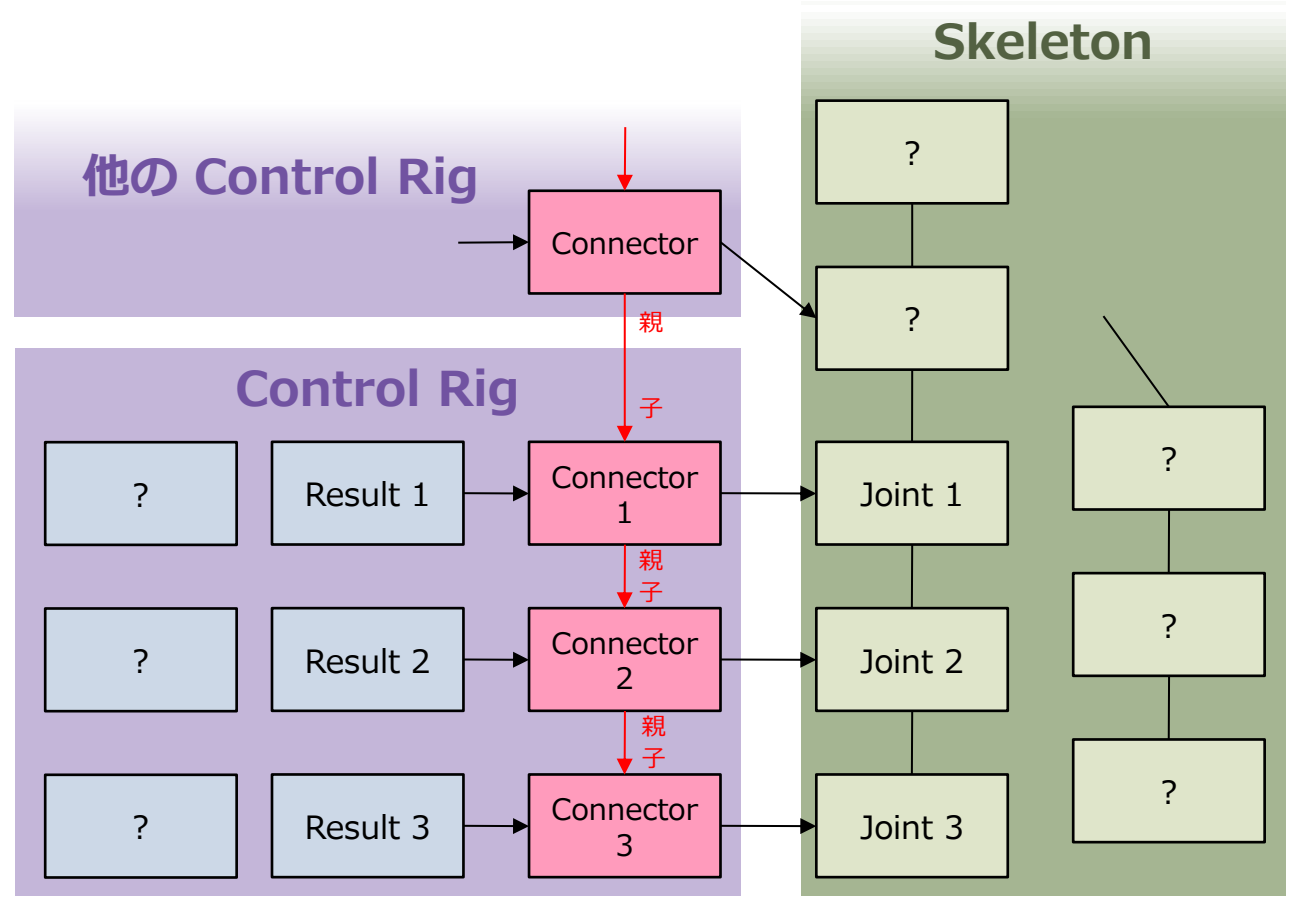

### Connector の役割

 拘束するジョイントのラベルと、接続するアトリ ビュートの情報を保持する。

いつでも切断・再接続できる。

- 入力ノードの軸方向と出力ノードの軸方向の差異を 管理し吸収する。
	- リグの軸方向はそのモジュールでは共通だが、スケルト ンの軸方向はプロジェクトごとに異なる。
	- スケルトンからコントロールリグへの変換や、他スケル トンからのリターゲッティング時の情報源となる。
- 高速化のため、ローカルコンストレインが使われる。 参考:CEDEC 2014 TA Bootcamp 『ちょっとテクニカル にリギングしてみよう』(CEDiLに資料が在ります) **<sup>58</sup>**

### 標準リグで拘っていること

- 基本的な心構えとして、何らかの前提を期待するよう な実装、ハードコーディングは極力避ける。
	- スケルトンのジョイントの位置しか参照しない。 軸方向は一切参照せずに、関節配置からリグの座標系を決定する。
	- エンドジョイントは無くてもリグ生成可能にする。 付加的な情報は在るに越したことはないが、無くても推測で成り立 つようにする。
- ユーザーが触るべきでない箇所は全てロックする。
- リリース後の変更によるモーション互換性に気を配る。
- 高速化のため、モジュール内ではローカルコンストレ インを多用する。
	- ちなみに、モジュール間の拘束(トランスフォーメーショ **59** ン・ポート)ではワールドコンストレインを使う。

# コンバートとは

以下の機能を「コンバート機能」としてまとめる。

- コントロール間変換(Local/World, IK/FK など)
- ミラー
- スケルトンからコントロールリグへの変換
- 他キャラからのリターゲッティング
- ポーズ or アニメーション

 $\bullet$  全部別々には実装したくない!!  $\to$  抽象化

- いずれも「何らかの情報ソース」からリグのコントロー ルに「値」をセットする処理である。
- 「ミラーかどうか」はそれに対するパラメータ。
- 「ポーズかアニメーションか」もパラメータ。 **<sup>60</sup>**

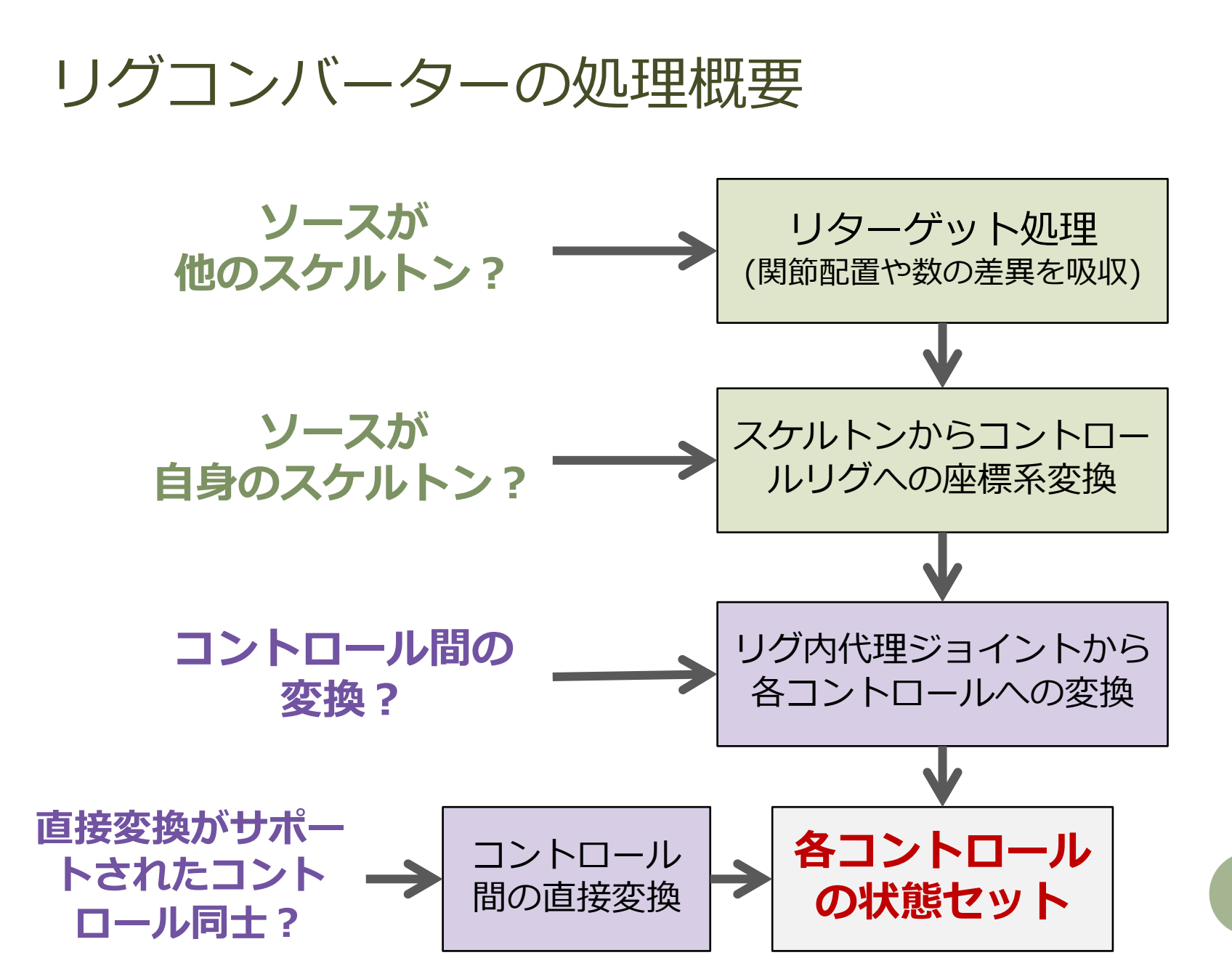

© 2015 SQUARE ENIX CO., LTD. All Rights Reserved. 2015 SQUARE ENIX CO., LTD. All Rights Reserved

 $\odot$ 

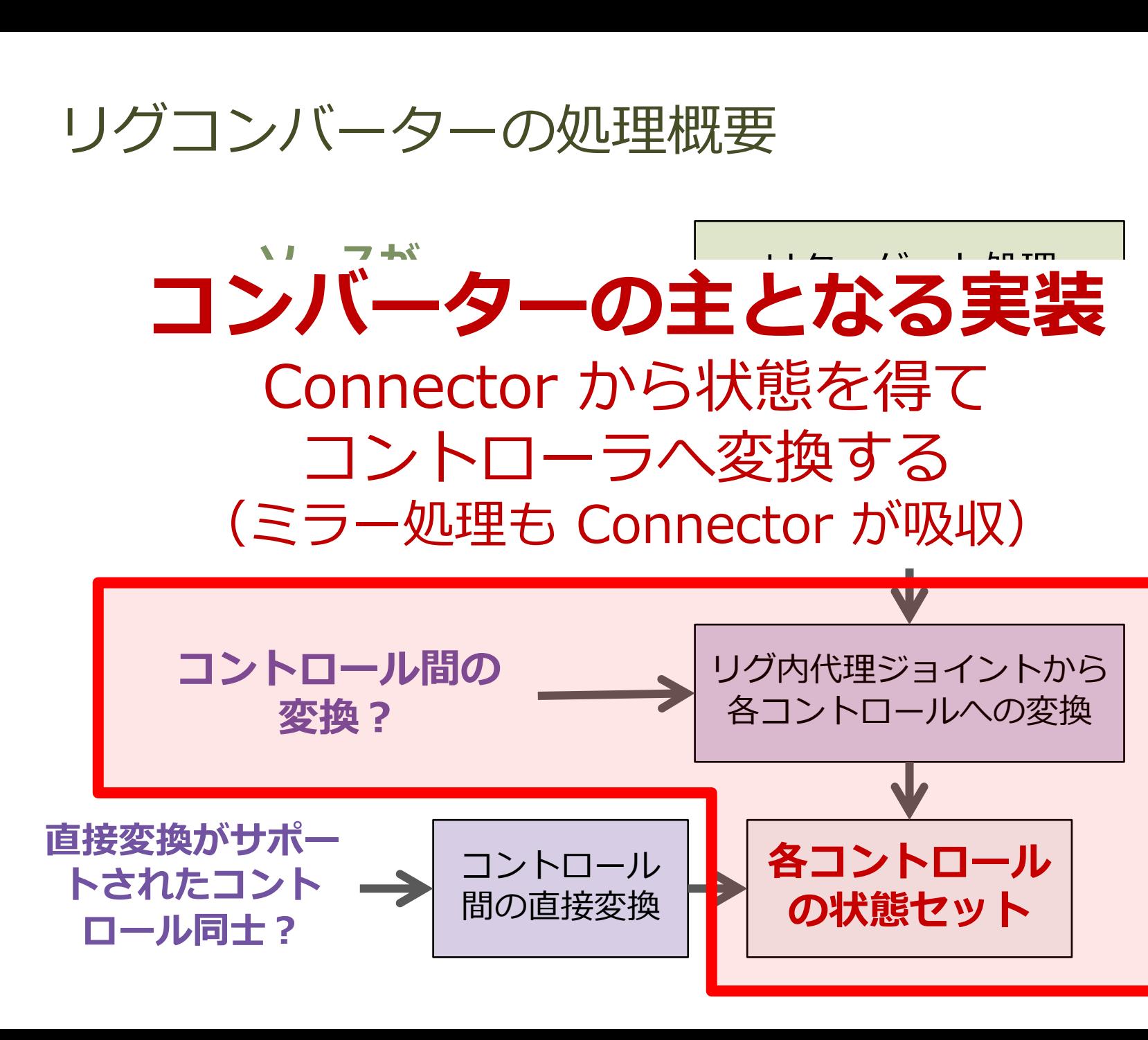

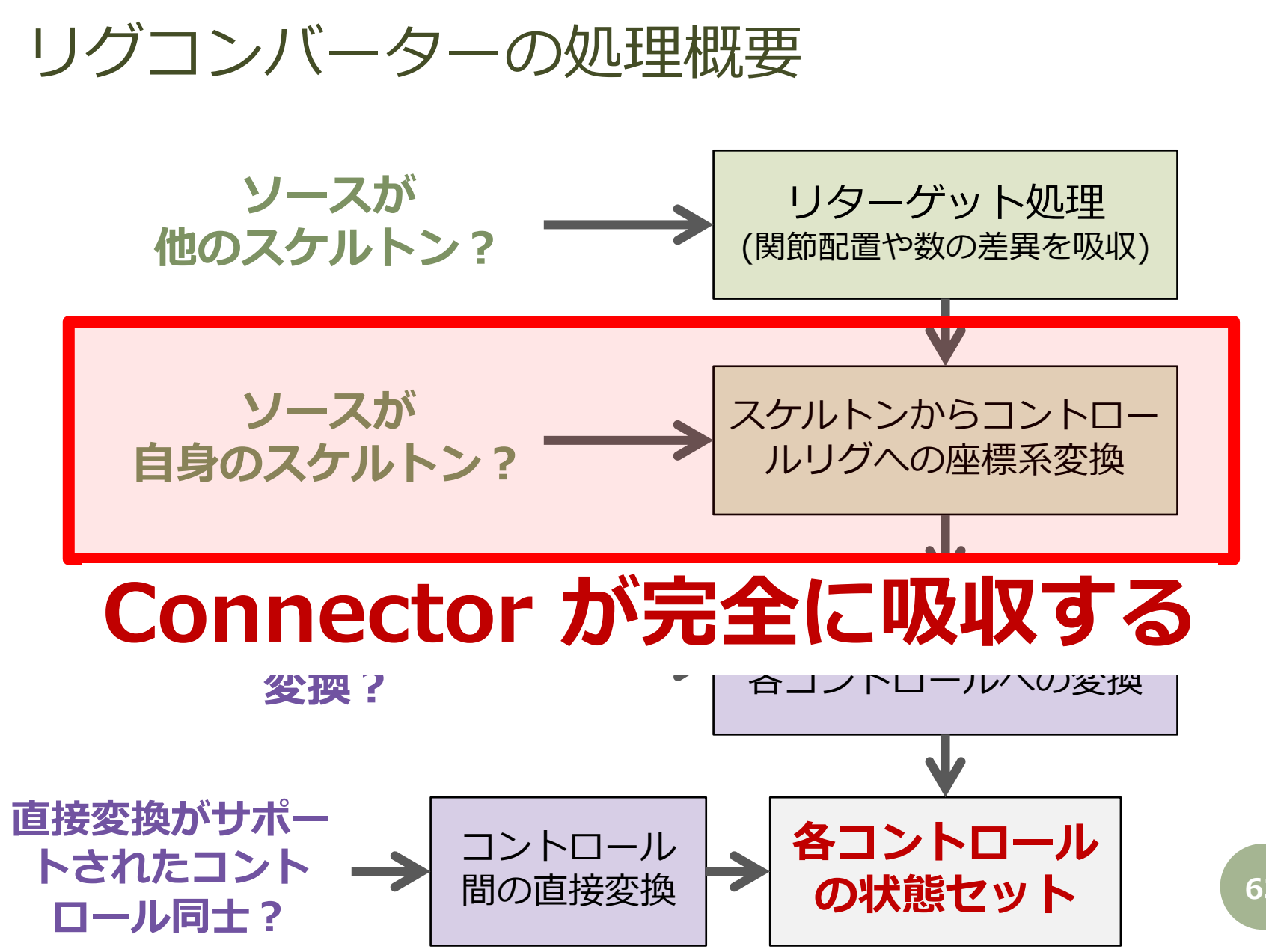

© 2015 SQUARE ENIX CO., LTD. All Rights Reserved. 2015 SQUARE ENIX CO., LTD. All Rights Reserved

 $\odot$ 

リグコンバーターの処理概要

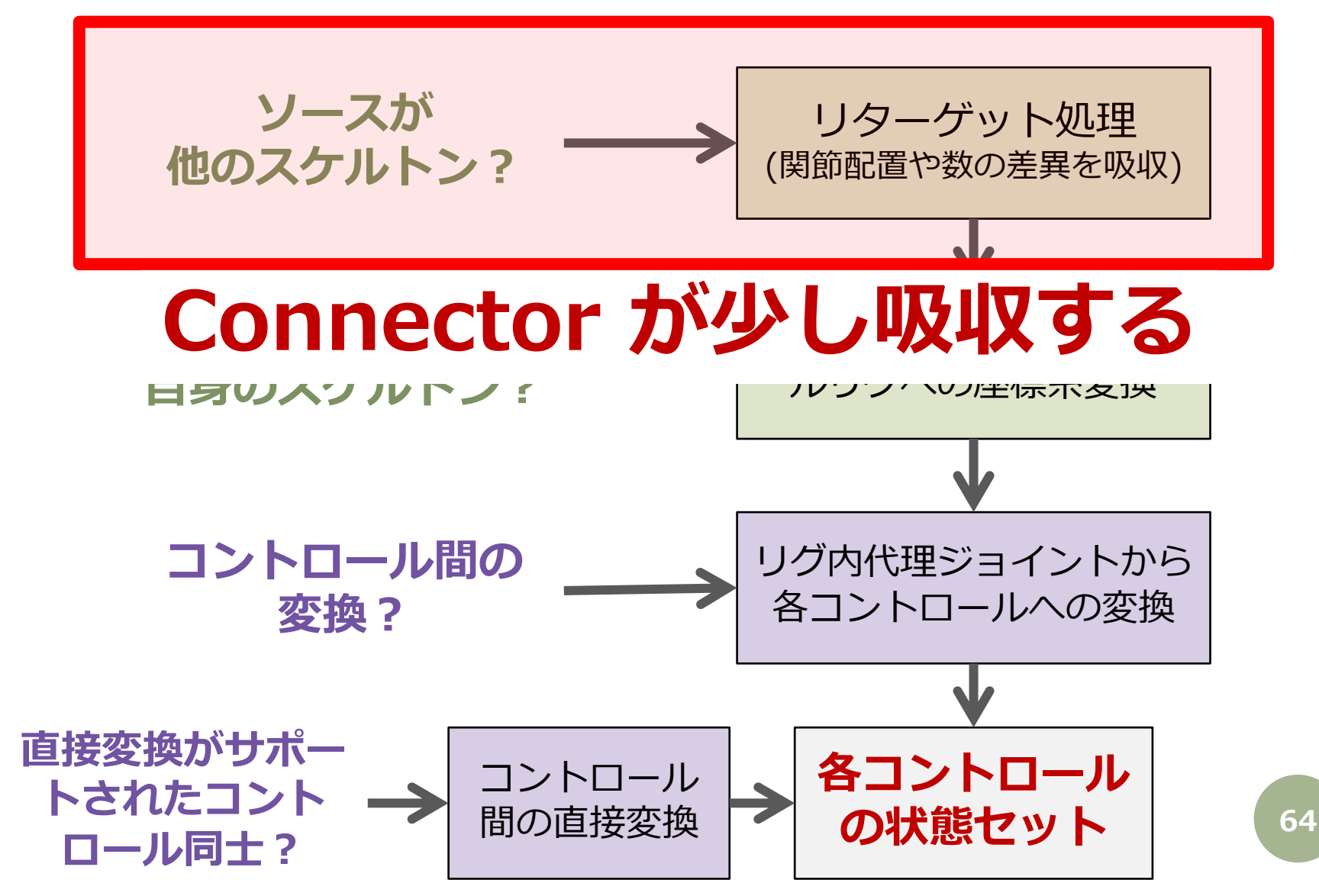

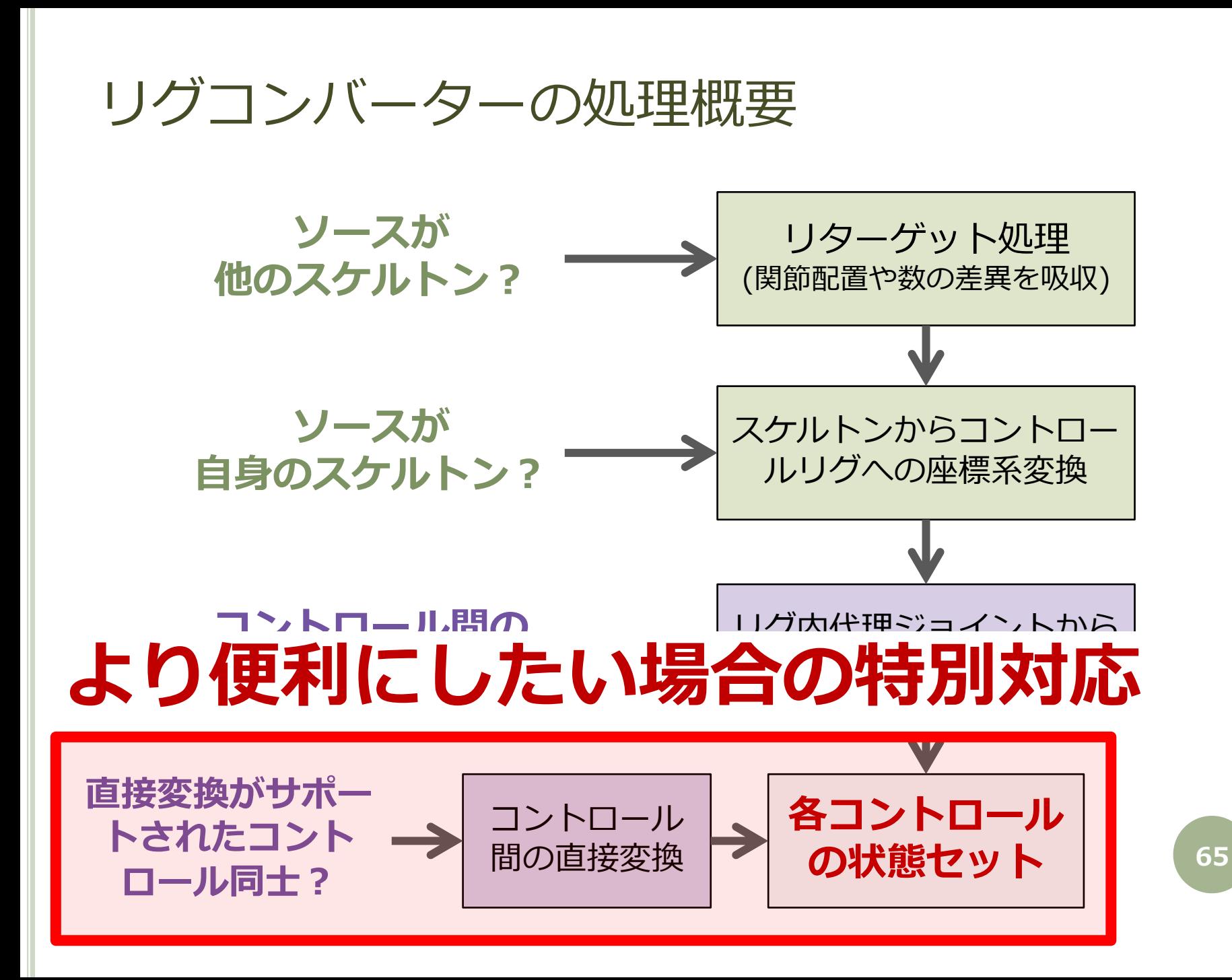

© 2015 SQUARE ENIX CO., LTD. All Rights Reserved. **2015** SQUARE ENIX CO., LTD. All Rights Reserved

 $\odot$ 

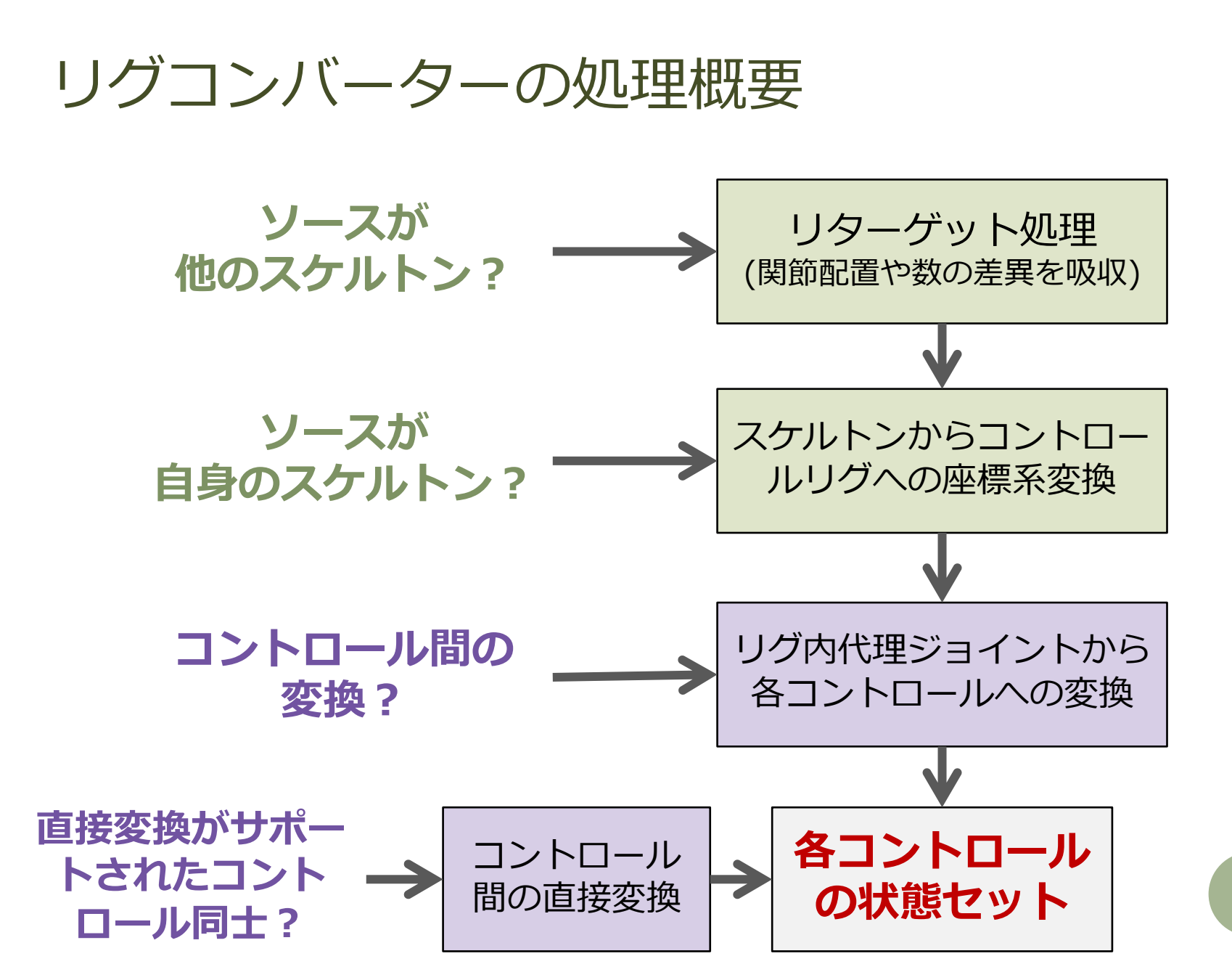

© 2015 SQUARE ENIX CO., LTD. All Rights Reserved. 2015 SQUARE ENIX CO., LTD. All Rights Reserved

 $\odot$ 

### コンバート処理の流れと抽象化のまとめ

○ 何がソースか?

- 他のスケルトン
- 自身のスケルトン
- コントロールリグ内の代理ジョイント <del>・コントロールそのもの(特別対応)</del>
- いずれの場合も、コントロールリグ内の代理ジョイ ント相当のマトリックスを Connector から得る。
	- ミラーが必要? → マトリックスをミラー

 セットするのは… ポーズ? アニメーション? **ConvertContext** が吸収。

### ConvertContext の主な役割

- ●実行中のリグコンバーターオブジェクトの保持と呼 び出し制御。
- コンバーター共通グローバルオプションの保持。
- キャンセル処理や各種後始末処理。
- ポーズとアニメーションの処理の違いの完全な吸収。

ConvertContext による制御抽象化

各コンバータークラスは、値のセット(ポーズセッ ト)のみ実装すれば良い。

アニメーションの場合、システムは…

● フレームを進めながらコンバーターのメソッドを繰 り返し呼び出す。

API の MAnimControl.setCurrentTime() を利用。シー ン全体が評価されないので高速でお勧め。

 「値のセット」の際に「キー追加」も行う。キー追 加による影響を除外する制御も行う。 nodewrapper を使っているからこそ出来る。

 $\odot$ 

コンバータークラスの実装

- サポート範囲のリグバージョンの定義
	- 実際のリグに埋め込まれているバージョンに合わせて使用さ れるコンバータークラスが選別されるための情報となる。
- $\circ$  init ()
	- 処理に必要な情報を収集し保持する。
	- 毎フレーム繰り返しやらなくて良いことをここでやっておく。
- o getFromSource()
	- 変換ソースから状態を取得して保持する。
	- 子リグを再帰呼び出しする。
- o setToControl()
	- 変換先コントロールに値をセットする。
	- 子リグを再帰呼び出しする。 **<sup>70</sup>**

# コンバーター呼び出し制御の概略

### 簡略化した擬似コードを以下に示す。

```
with ConvertContext() as ctx:
for rig in rigs:
    ctx.addConverter(rig.converter())
while ctx.nextTime():
    for cnv in ctx.topConverters():
        cnv.getFromSource()
    for cnv in ctx.topConverters():
        cnv.setToControl()
```
各リグコンバーターはリグ階層に沿って順次呼ばれる だけなので、密な関係にあるモジュール同士はそれぞ れ自身による細かな呼び出し制御が必要な場合もある。

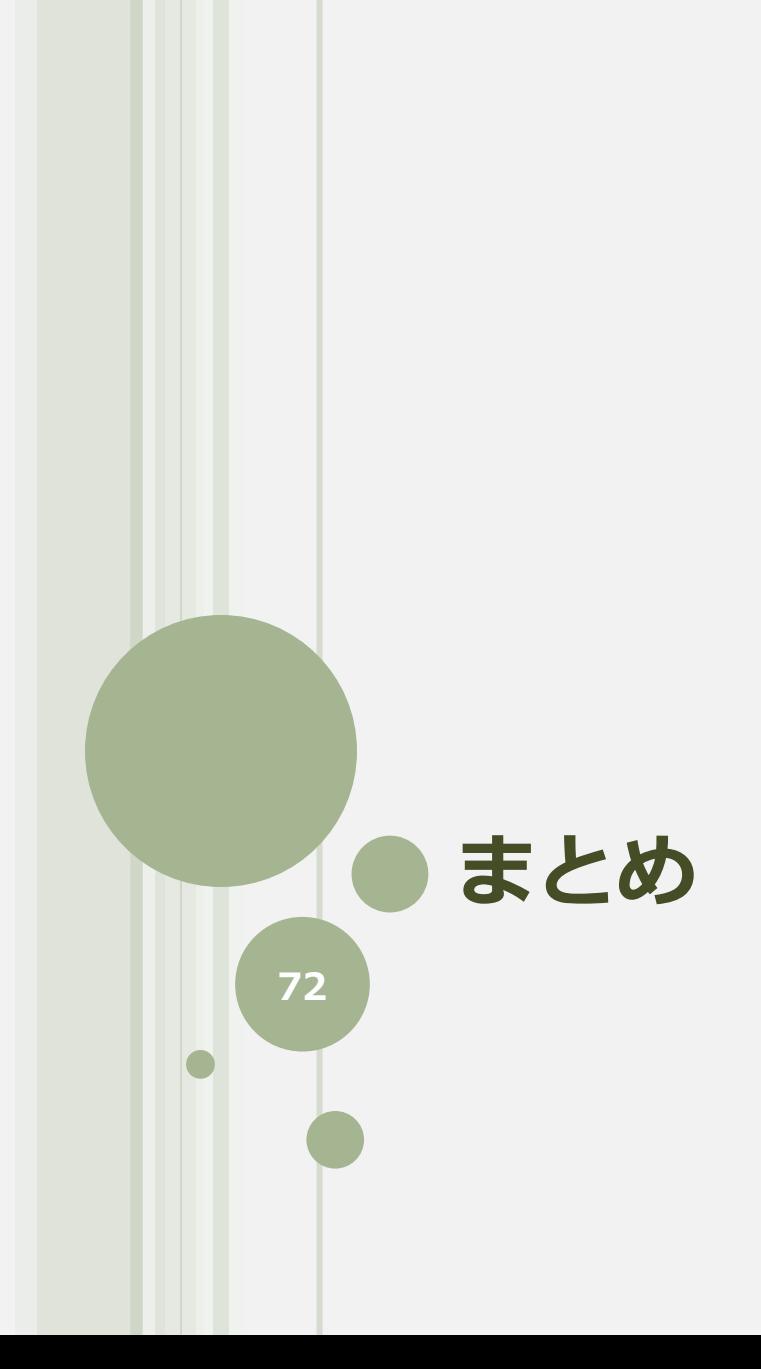
- o Maya<sup>®</sup>を徹底的に理解し、プラグインでリギング機 能を置き換えつつも作法に忠実であることを守った。 複雑なシステムだがトラブルは本当に少ない。
- 高い汎用性を持つ為に、何らかの前提を期待するよ うな実装、ハードコーディングは極力避けた。
- モジュラリティの追求はリグ全体の高機能性の追求 と相反するが、モジュール間インタフェースを慎重 にデザインすることで何とかなる。
- Python 言語の利用と独自 API の開発は、リグのオ ブジェクト指向モデル構築と複雑な処理の抽象化に 非常に有用だった。 **<sup>73</sup>**

## ご清聴ありがとうございました。 何かご質問はありますか?

佐々木隆典 [ryusukes@square-enix.com](mailto:ryusukes@square-enix.com)

**SQUARE ENIX®**